CNAM - spécialité Informatique NSY116 - Multimédia et IHM - 2007-8

# Visualisation d'information

Pierre Cubaud cubaud@cnam.fr Janvier 2009

**plan de l'exposé :**

1. Introduction

2. Représentation

3. Présentation

4. Bibliographie, logiciels

# **1. Introduction**

-Exemples d'application -Définition du sujet -Exemples de techniques

#### Un exemple :

## choisir dans une grande masse d'informations

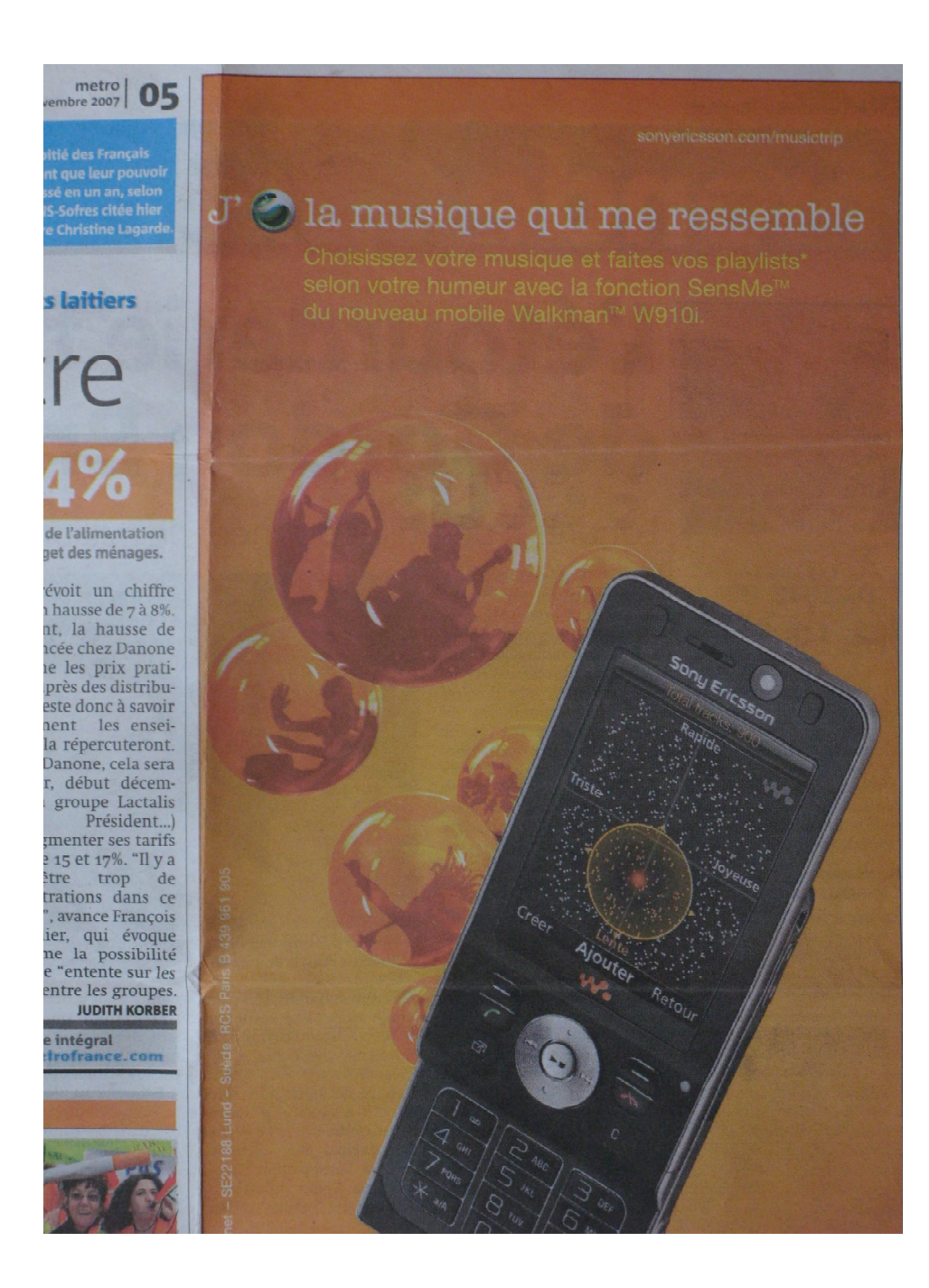

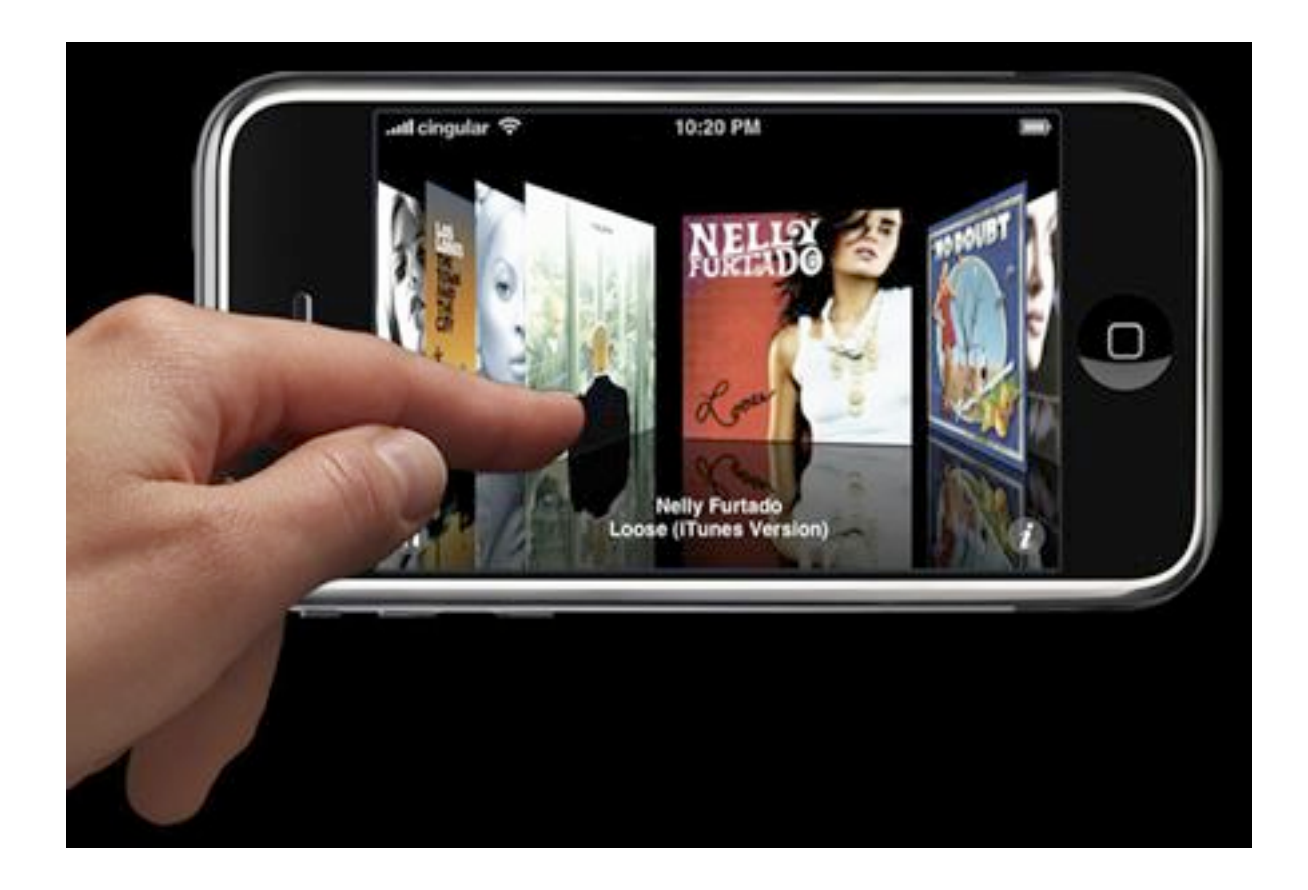

# « cover flow » Apple Ipod Touch

#### Autre exemple : piloter un processus complexe

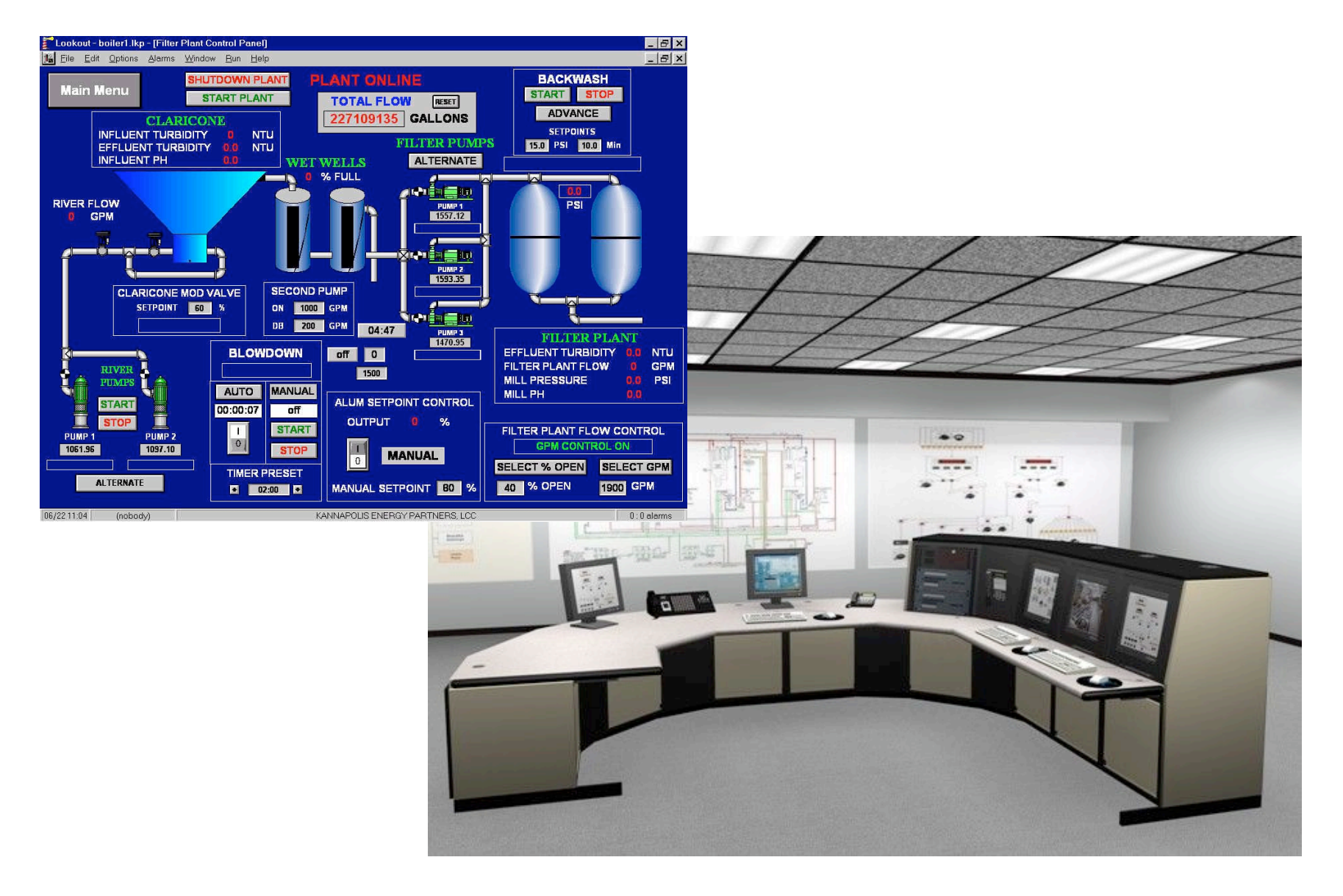

#### Autre exemple : comprendre un phénomène

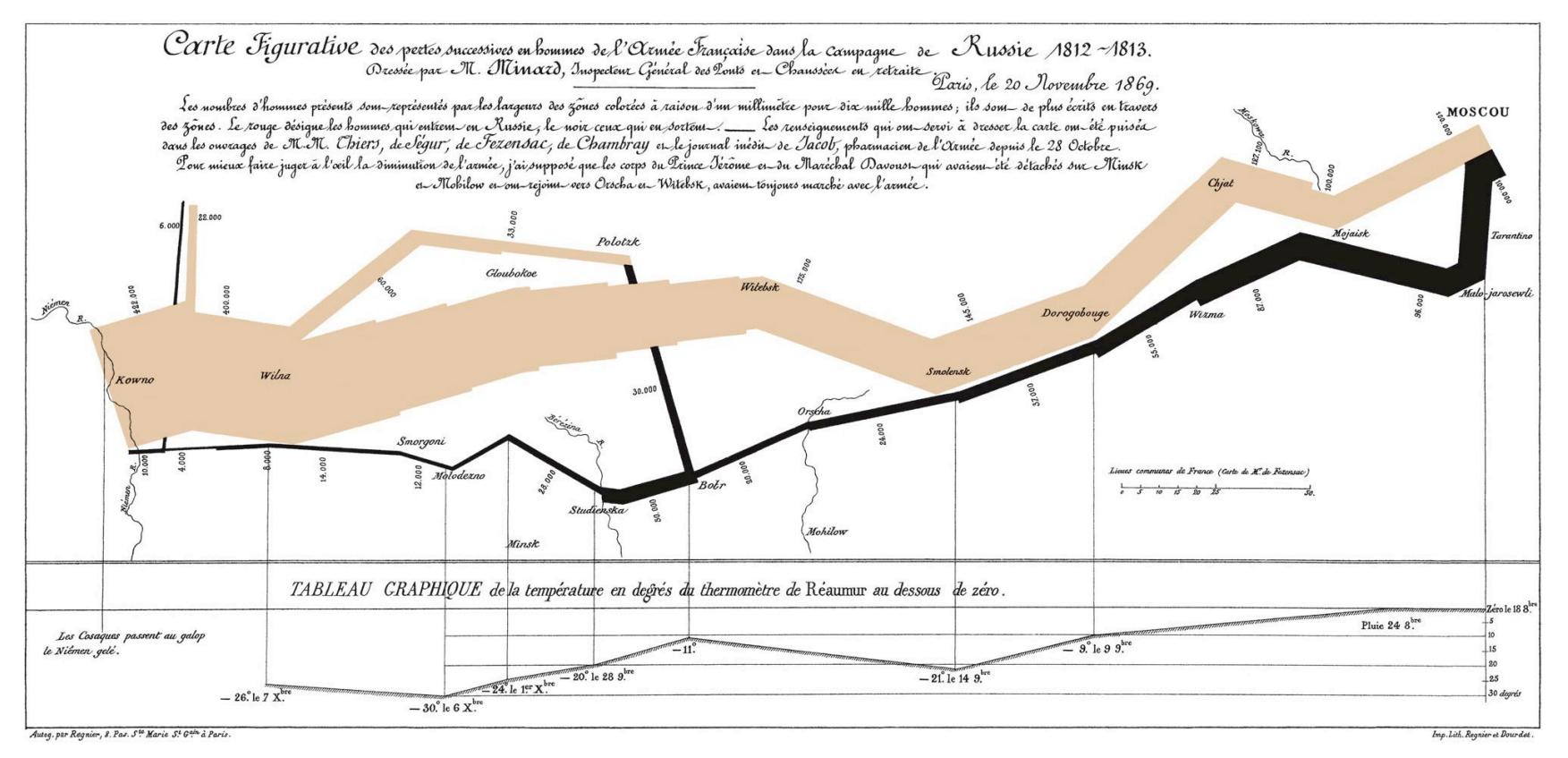

Edward R. Tufte (1992). The Visual Display of Quantitative Information

Minard (1869) : carte augmentée par des flots « graphics reveals data » (Tufte)

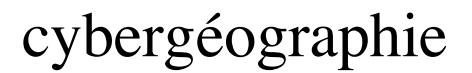

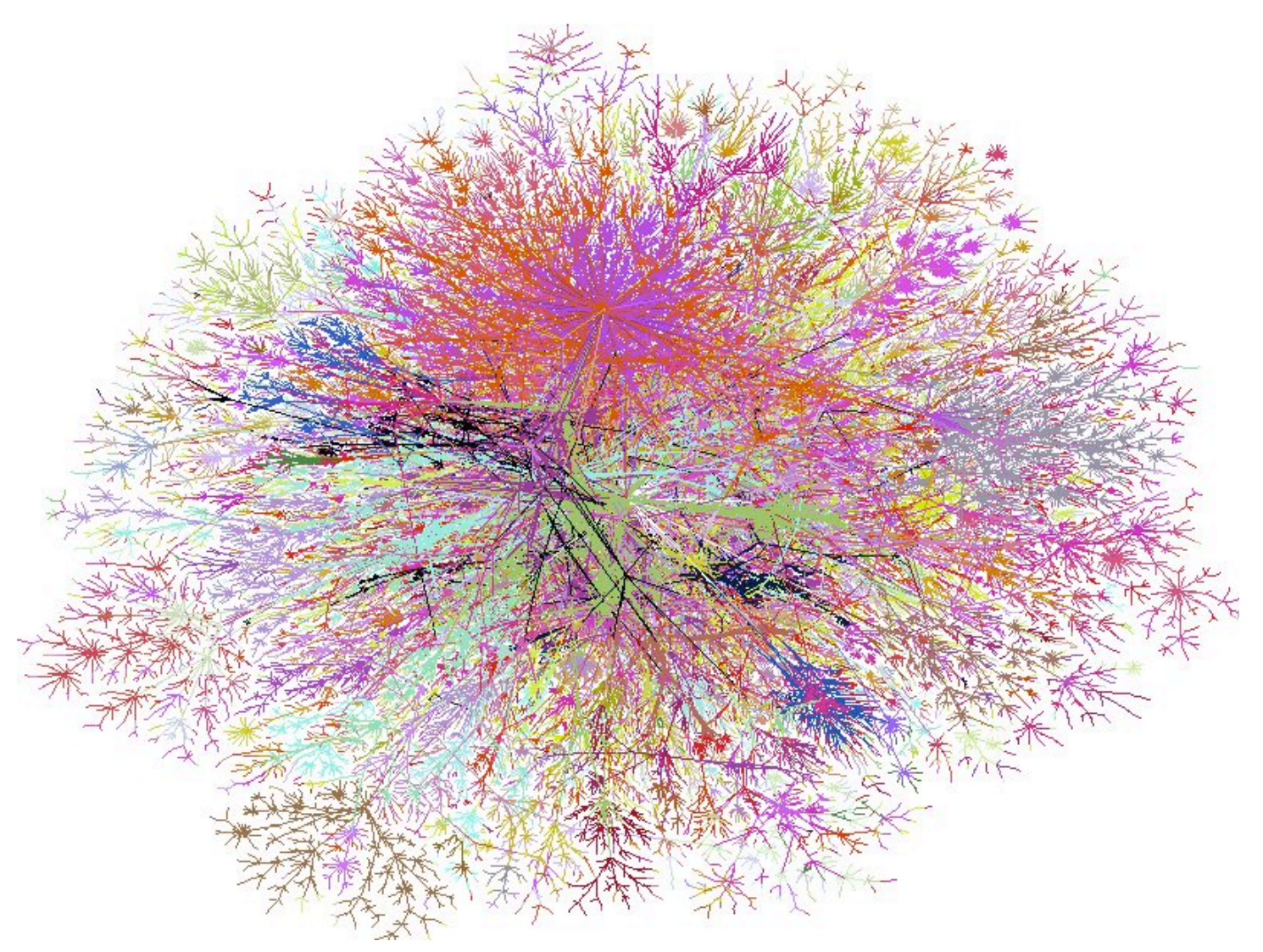

Lumeta (revue Nature)

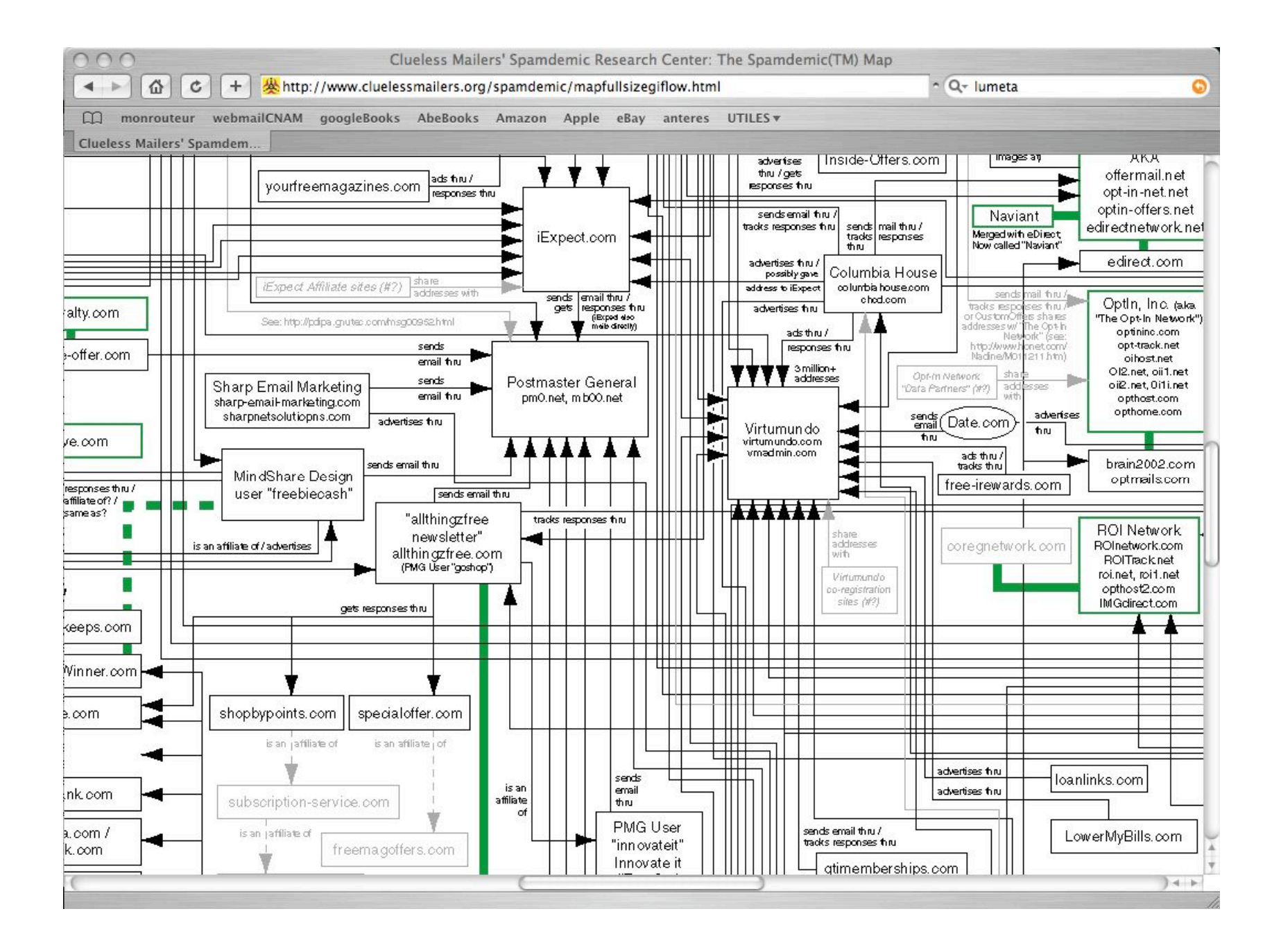

#### génétique :

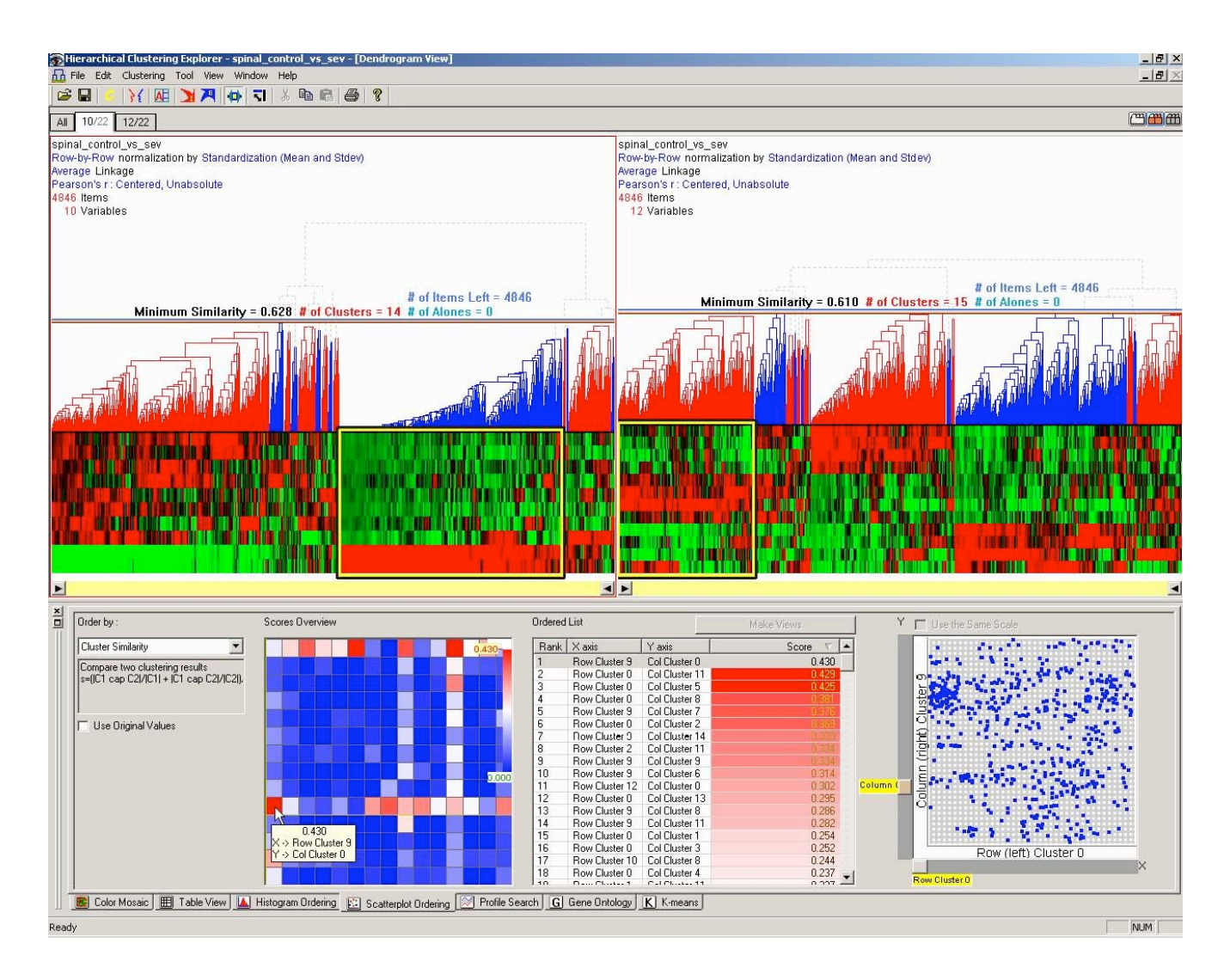

#### **définition du sujet**

#### "using vision to think" (Card et al.)

Compact graphical presentation and user interface for

- manipulating large numbers of items
- possibly extracted from far larger datasets

Enables users to make

• discoveries.

• decisions, or

• explanations

about

- patterns (trend, cluster, gap, outlier...),
- groups of items, or
- individual items.

[Plaisant, 2001]

Visual representations of the semantics, or meaning, of information. In contrast to scientific visualization, information visualization typically deals with nonnumeric, nonspatial, and high-dimensional data. [Chen, 2005]

Information visualization (InfoVis) produces (interactive) visual representations of abstract data to reinforce human cognition and perception; thus enabling the viewer to gain knowledge about the internal structure of the data and causal relationships in it.

http://www.infovis-wiki.net/index.php/Information\_Visualization

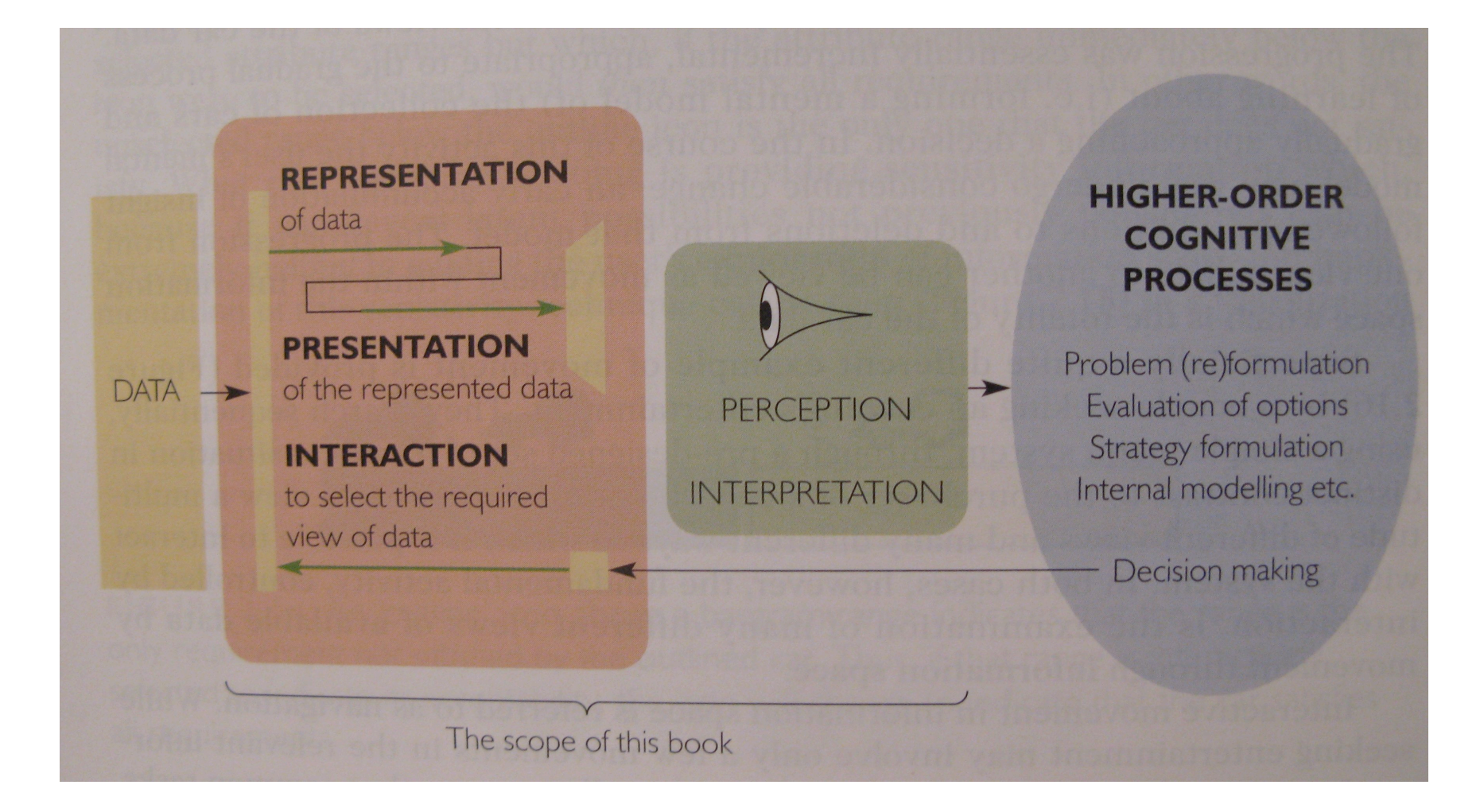

## [Spence] p.26

#### Un schéma pour 1888 nombres

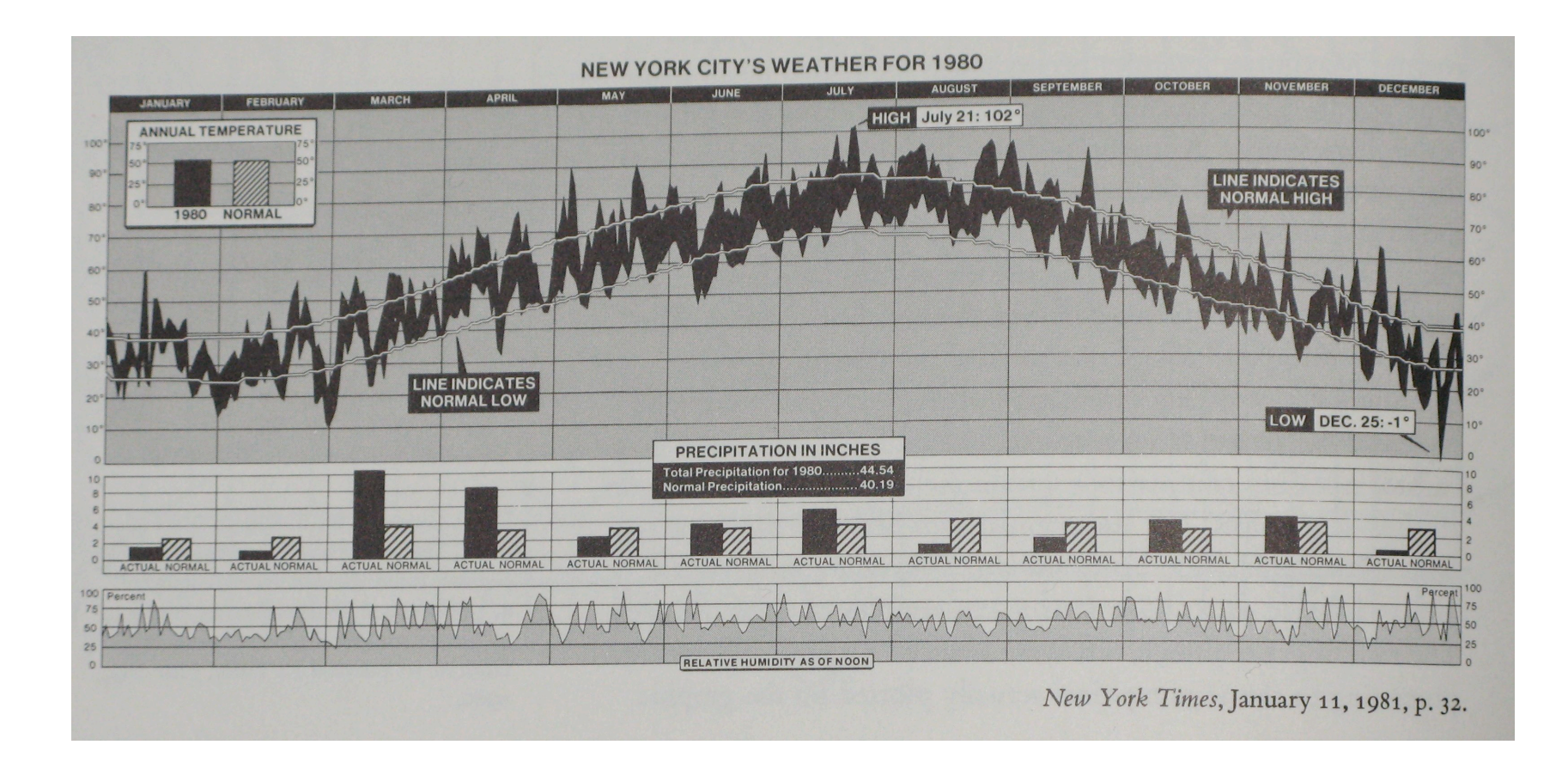

The graphics (…) tells a story [Tufte, Visual display … p.30]

#### Si + de données, une interaction indispensable (zoom, etc.)

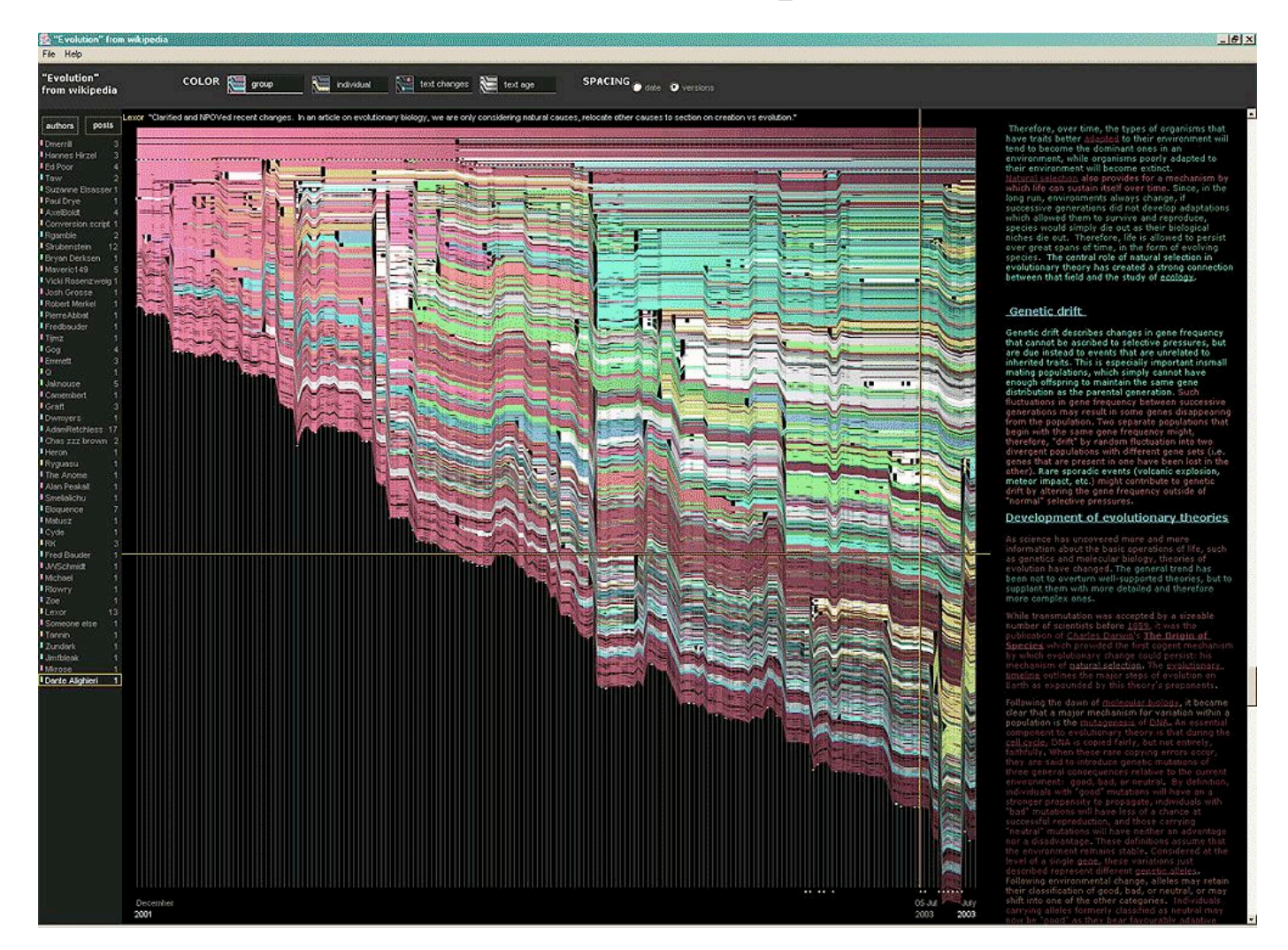

versions de l'article "evolution" sur Wikipedia http://www.research.ibm.com/visual/projects/history\_flow/ Représenter l'abstrait ? une usabilité à évaluer...

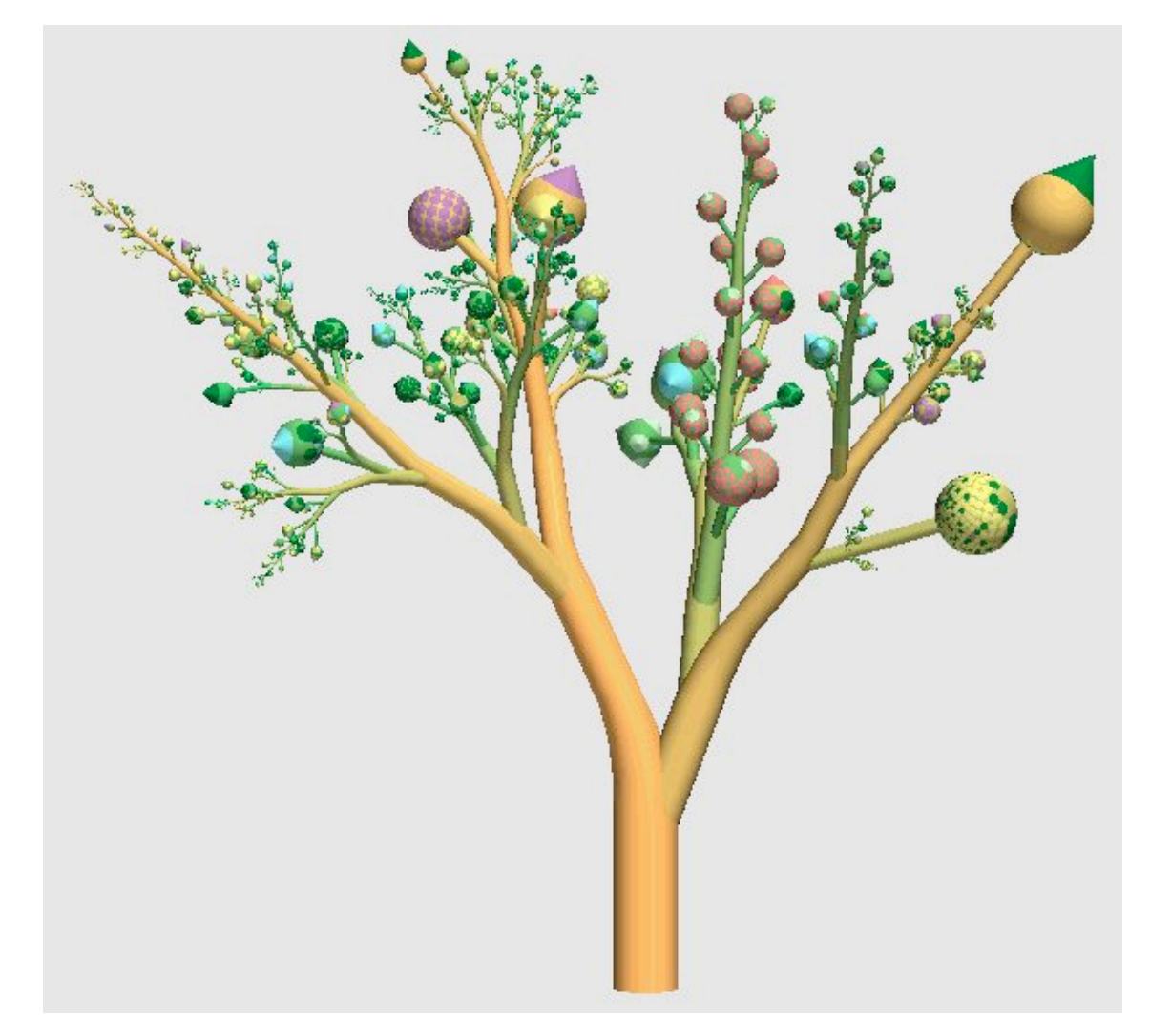

http://www.infovis-wiki.net/index.php?title=Image:Boom.gif

# **2. Représentation**

Taxonomie de [Spence]

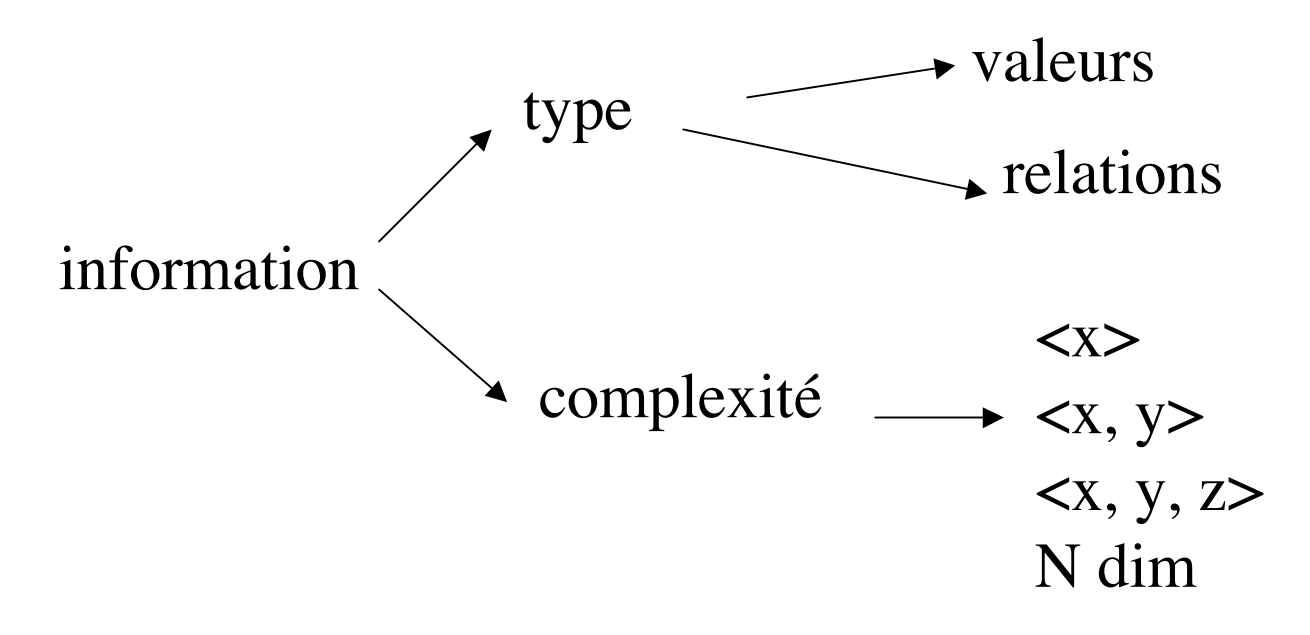

PB : cas d'une photo ? d'un texte ?

#### **2.1 Codage des valeurs**

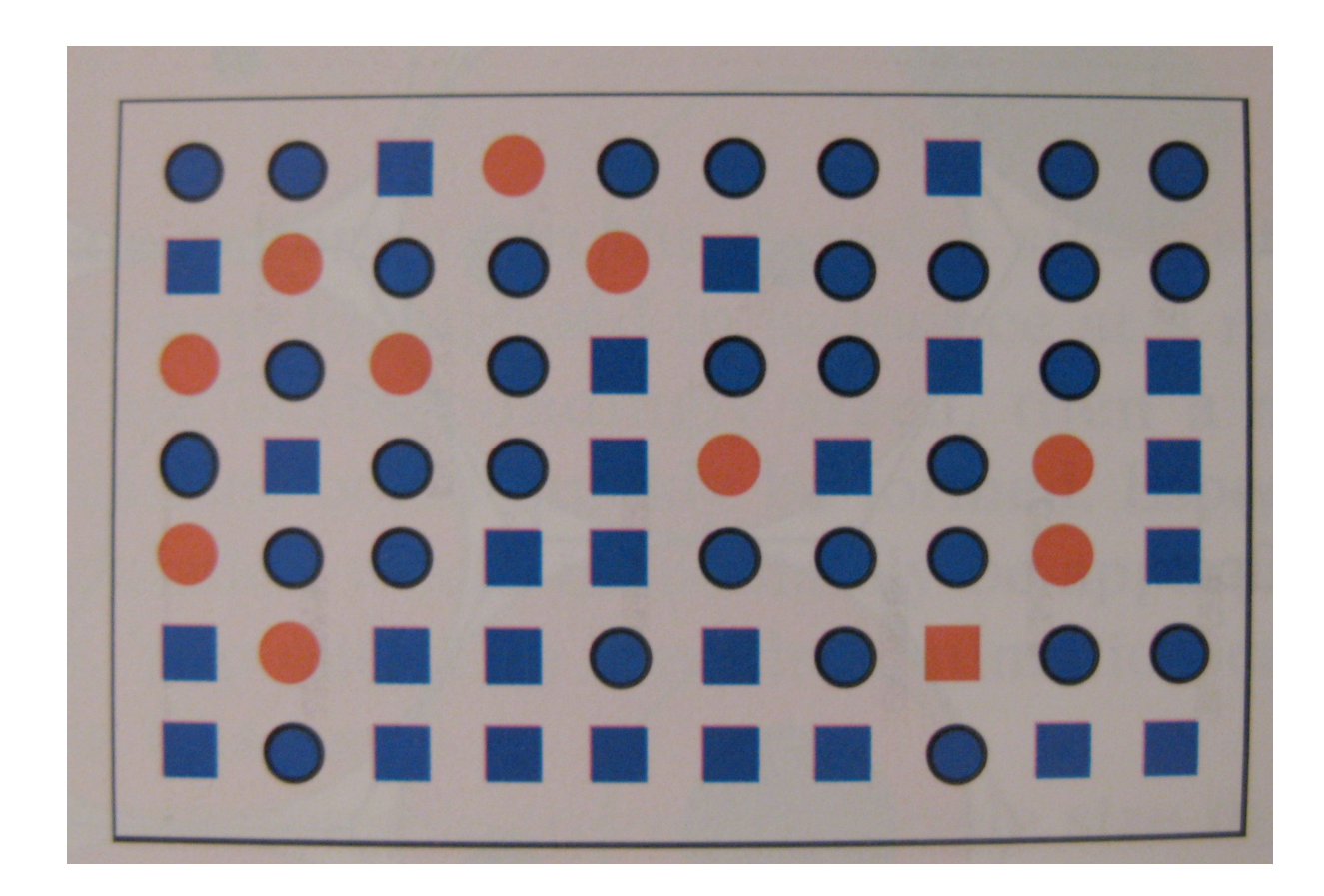

Éviter l'aveuglement au changement ?

#### Un schéma raté.... [Tufte, Visual p.108]

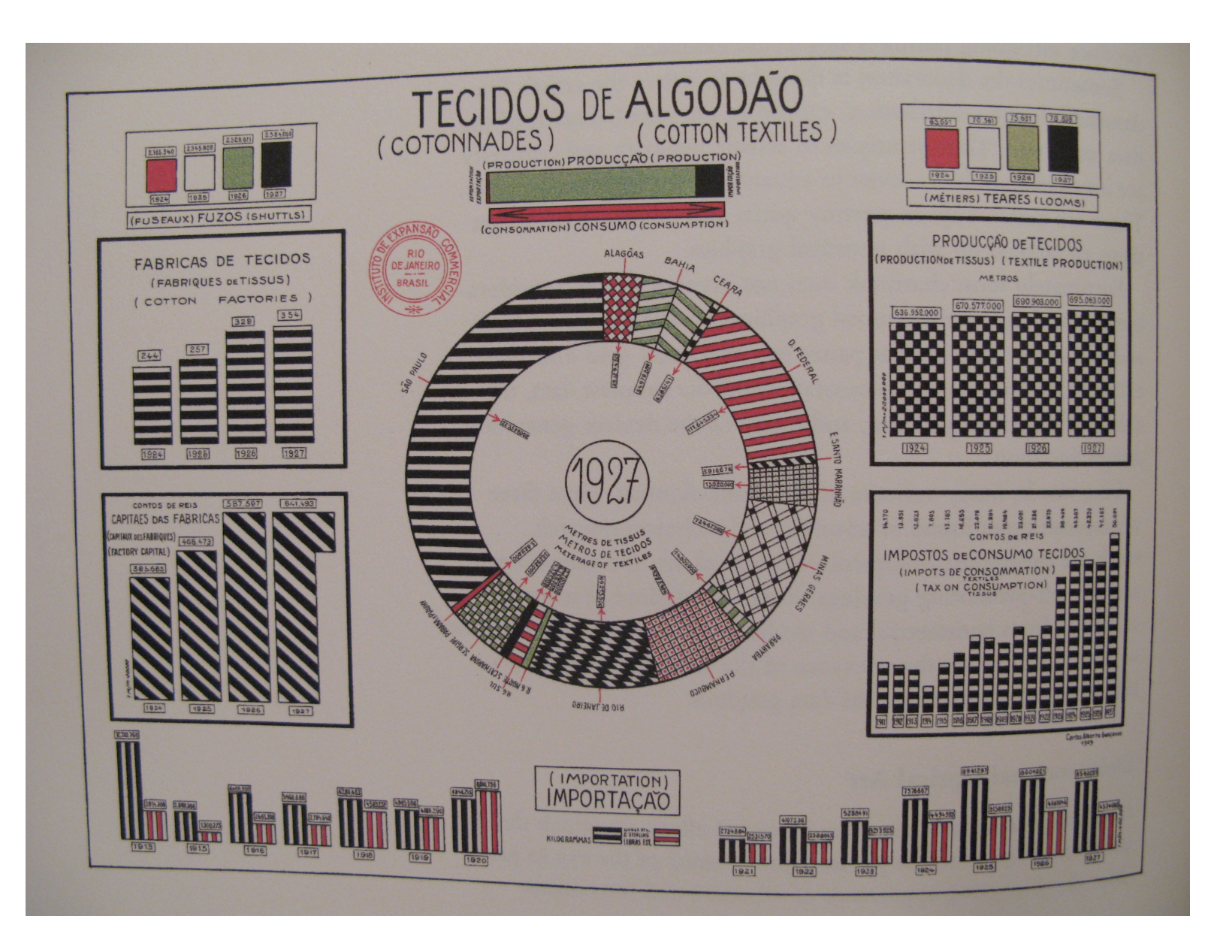

## **Les « variables rétiniennes » de J. Bertin (1962)**

Taille Valeur Grain Couleur Orientation Forme

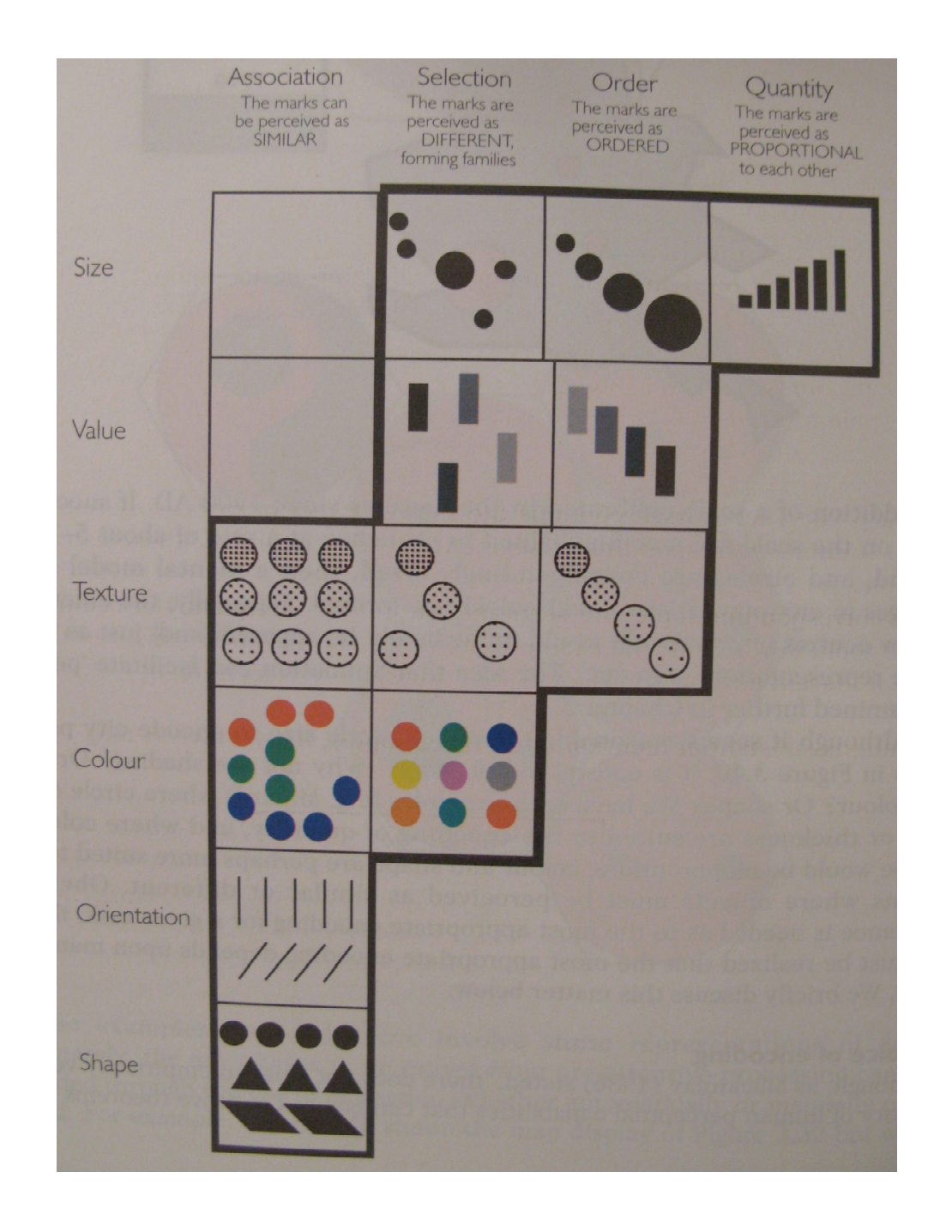

#### **Matrices ordonnables (Bertin, 70')**

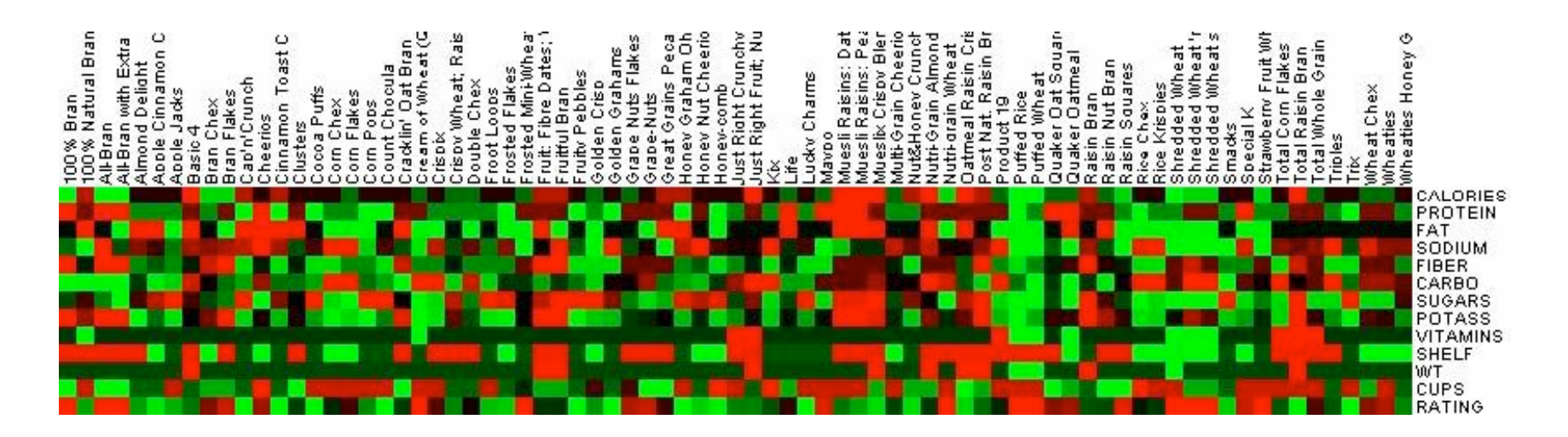

http://hcil.cs.umd.edu/trs/2005-20/2005-20.html

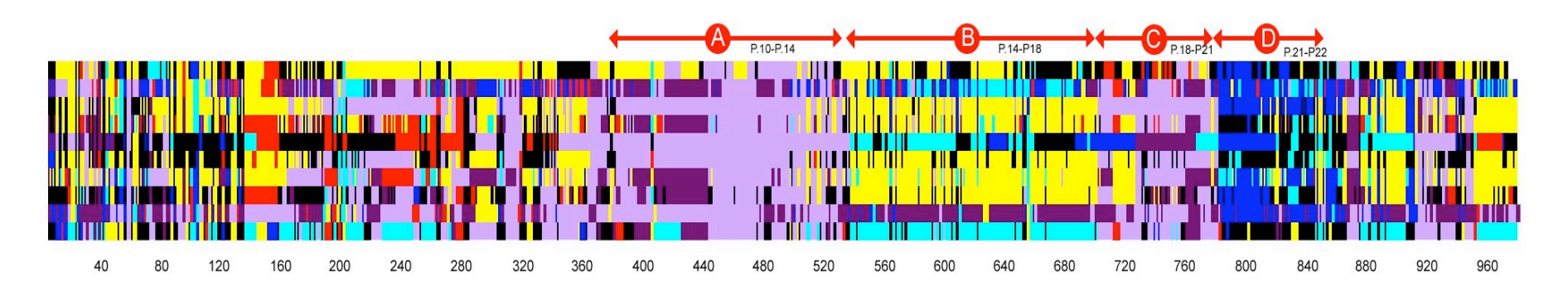

Hsu & Cubaud, HCI'2009

#### **(parallel) coordinate plot :**

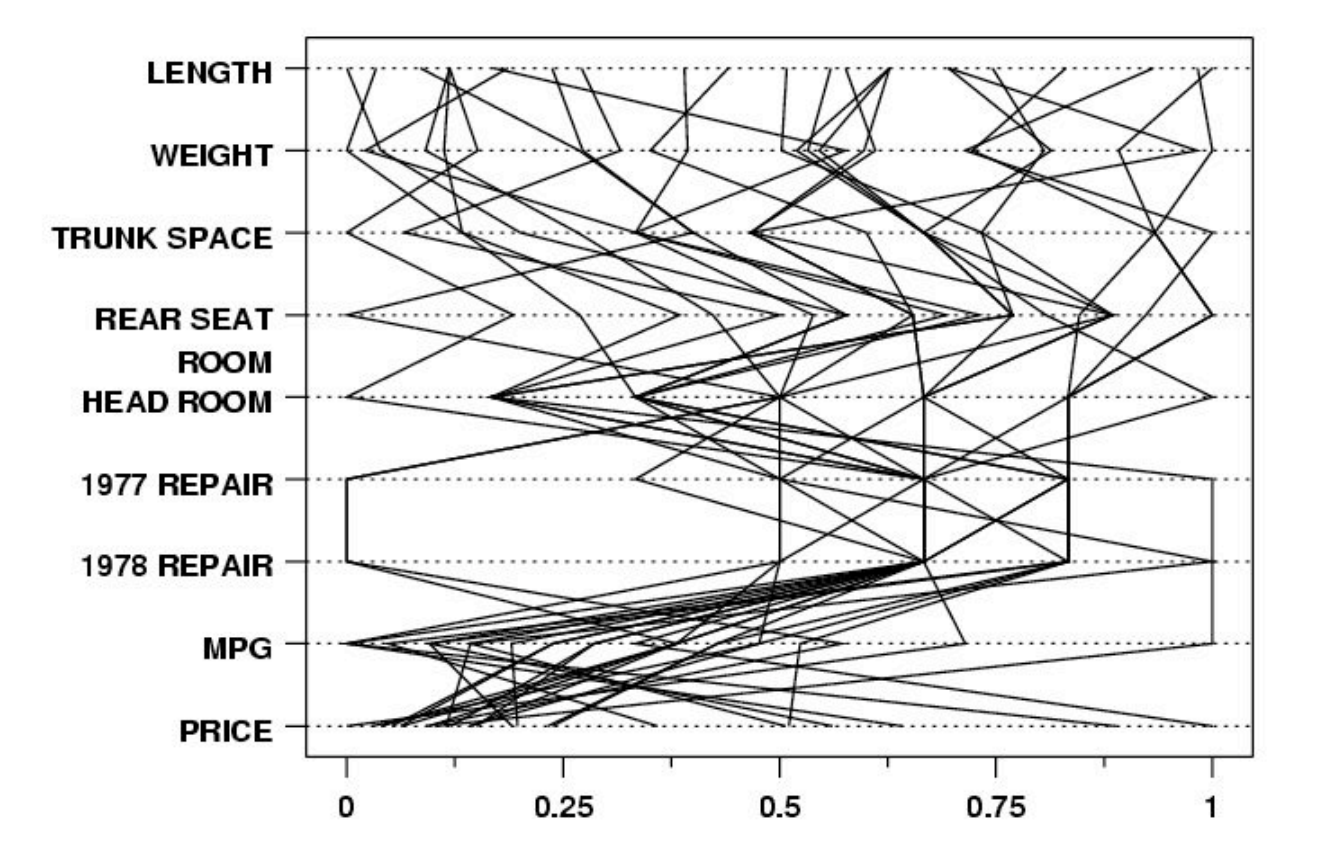

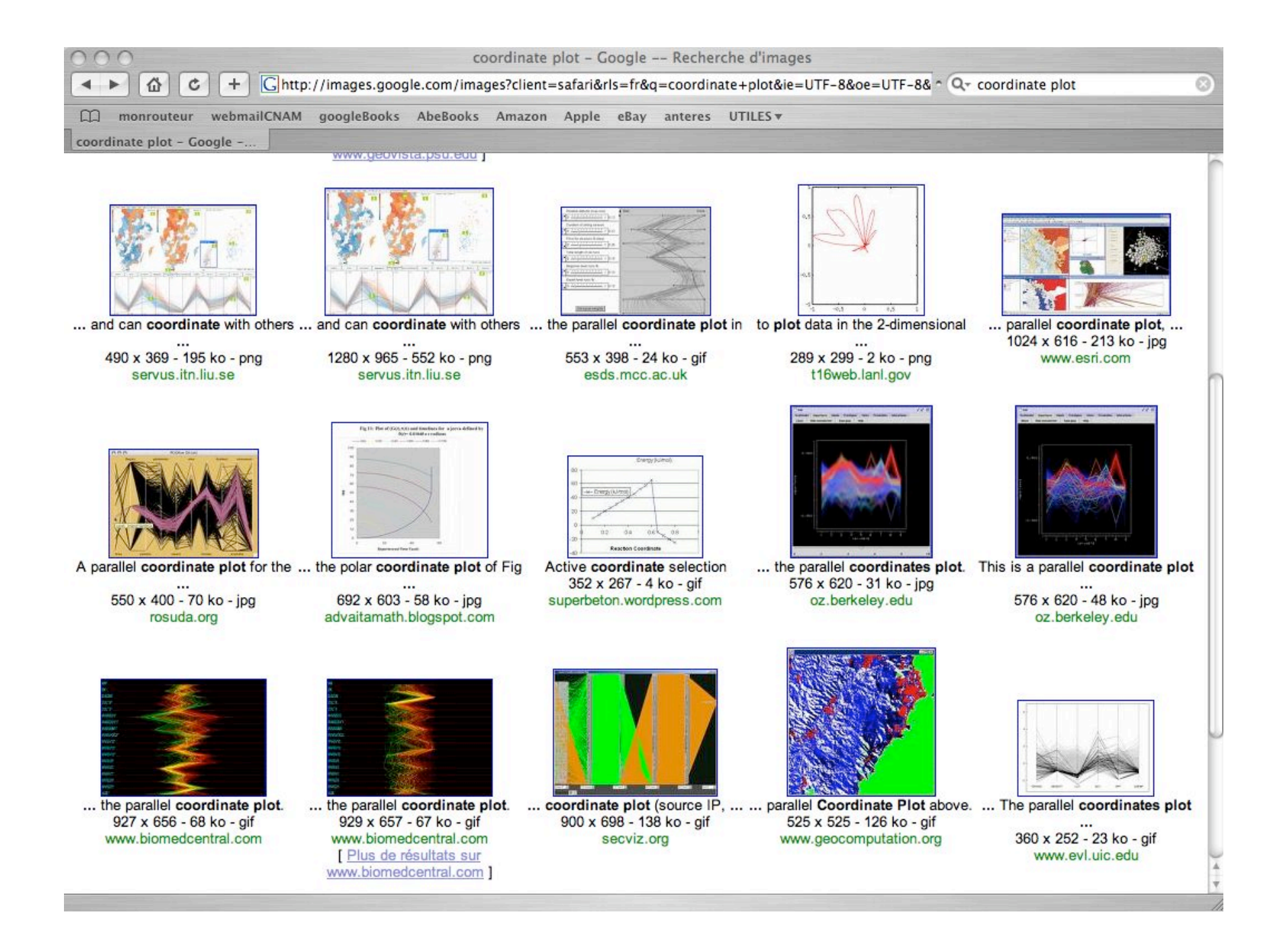

#### **Diagramme en étoile (star plot)**

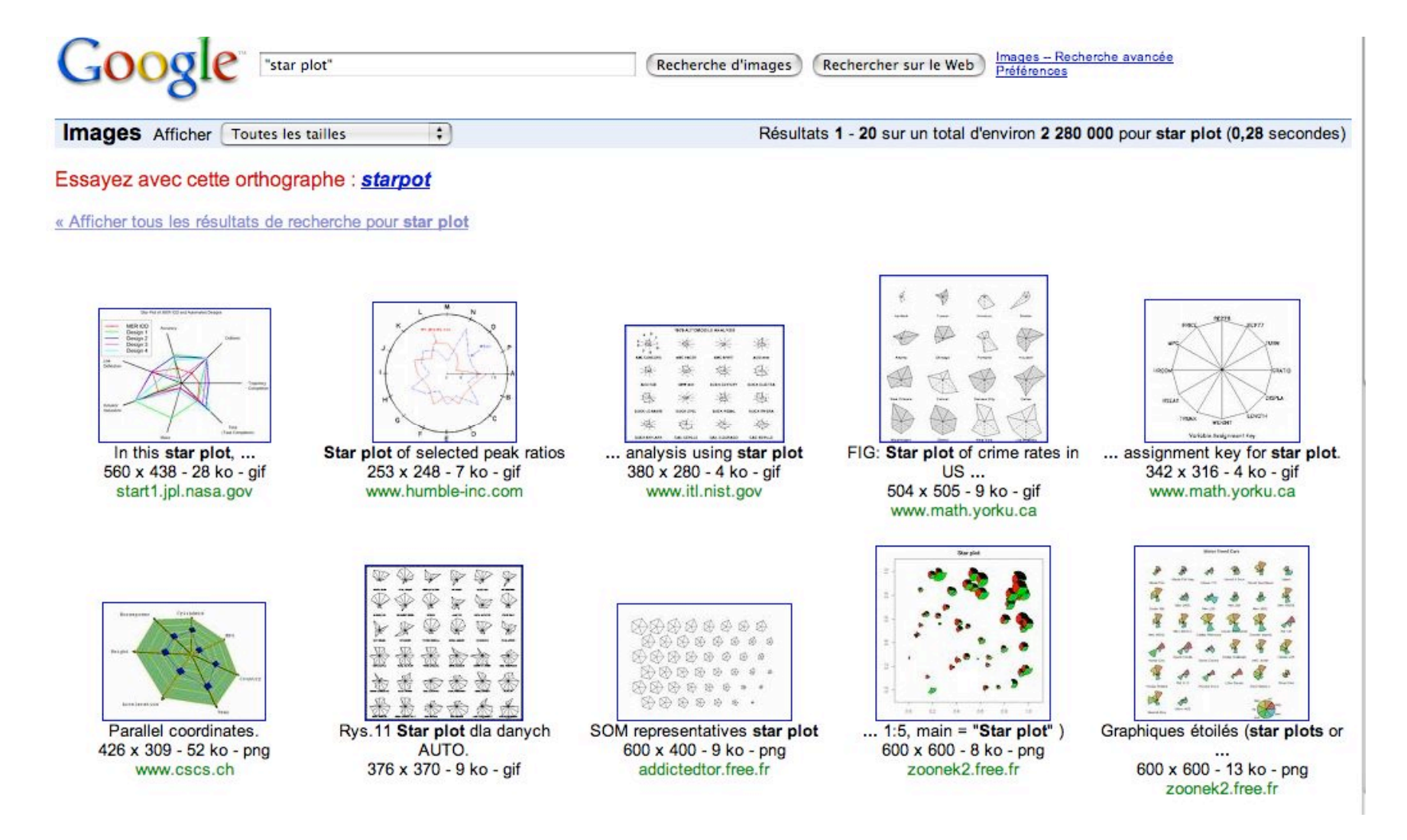

#### **2.2 Encodage des relations**

Une relation  $=$  une droite

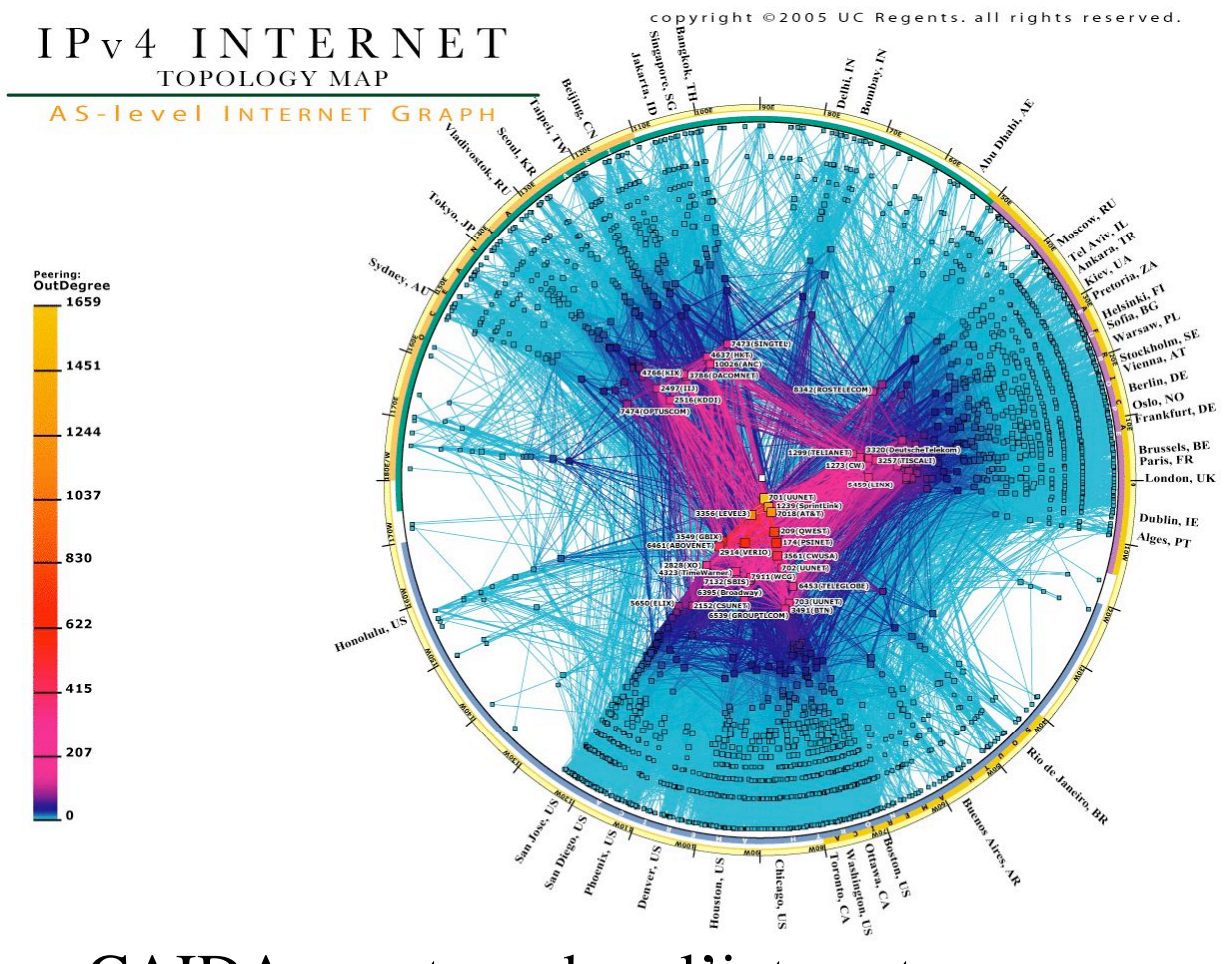

CAIDA : routage dans l'internet

#### **Dendogrammes**

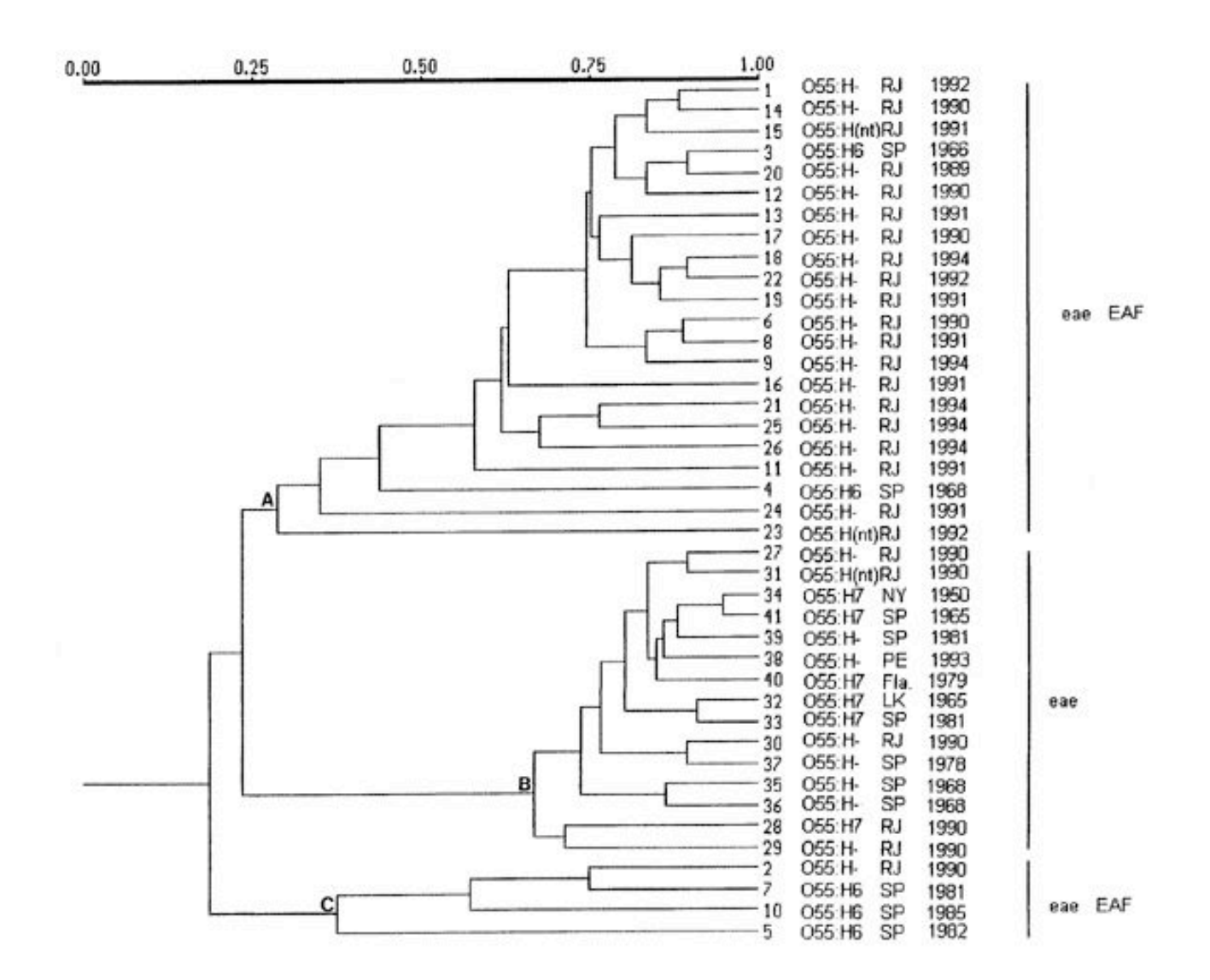

#### **Tree-maps** (Johnson & Schneiderman, 1991)

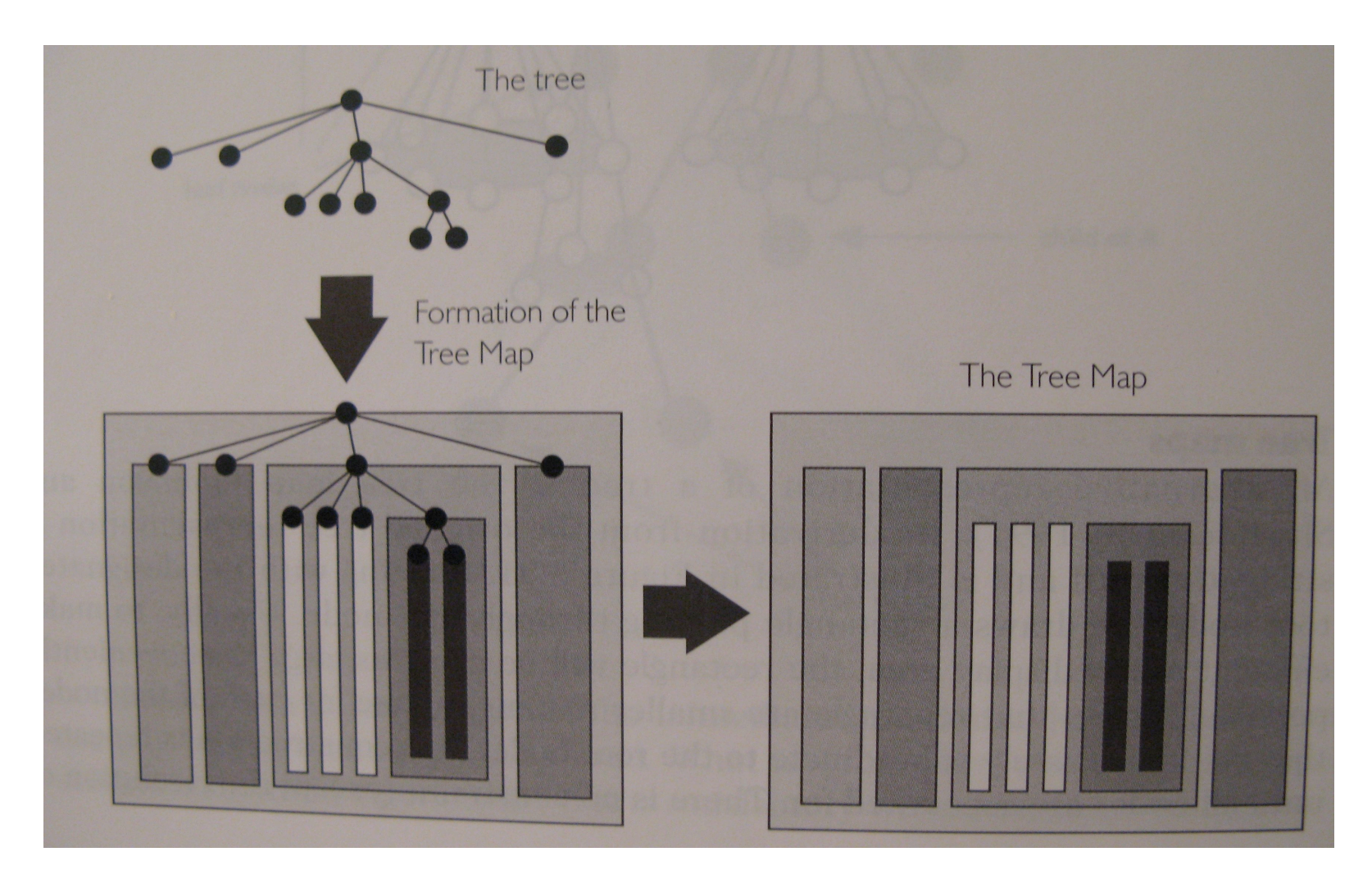

[Spence p. 86]

#### Exemple : newsmap

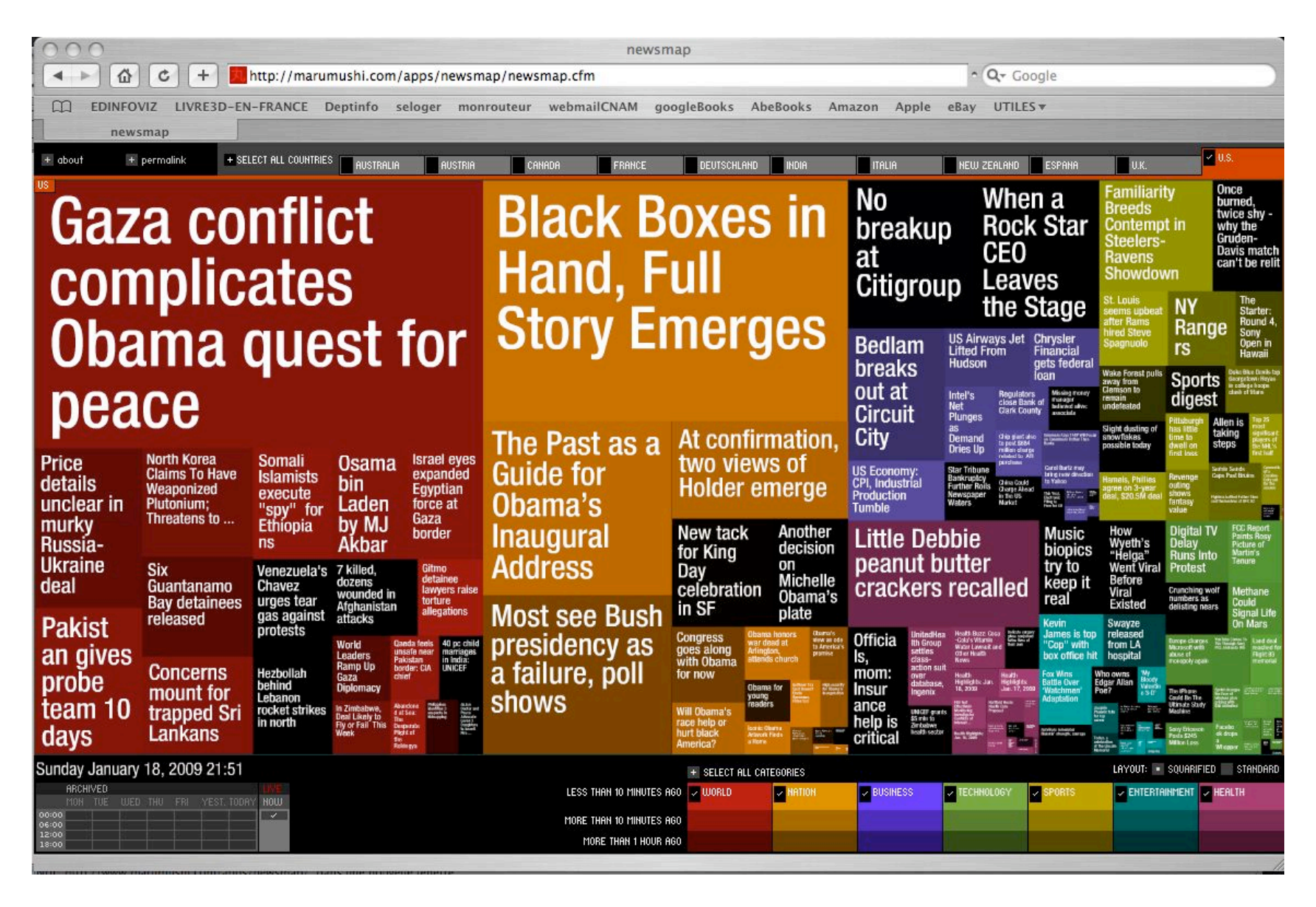

#### **Images** Afficher **Toutes** les tailles

« Afficher tous les résultats de recherche pour treemaps

 $\overline{\cdot}$ 

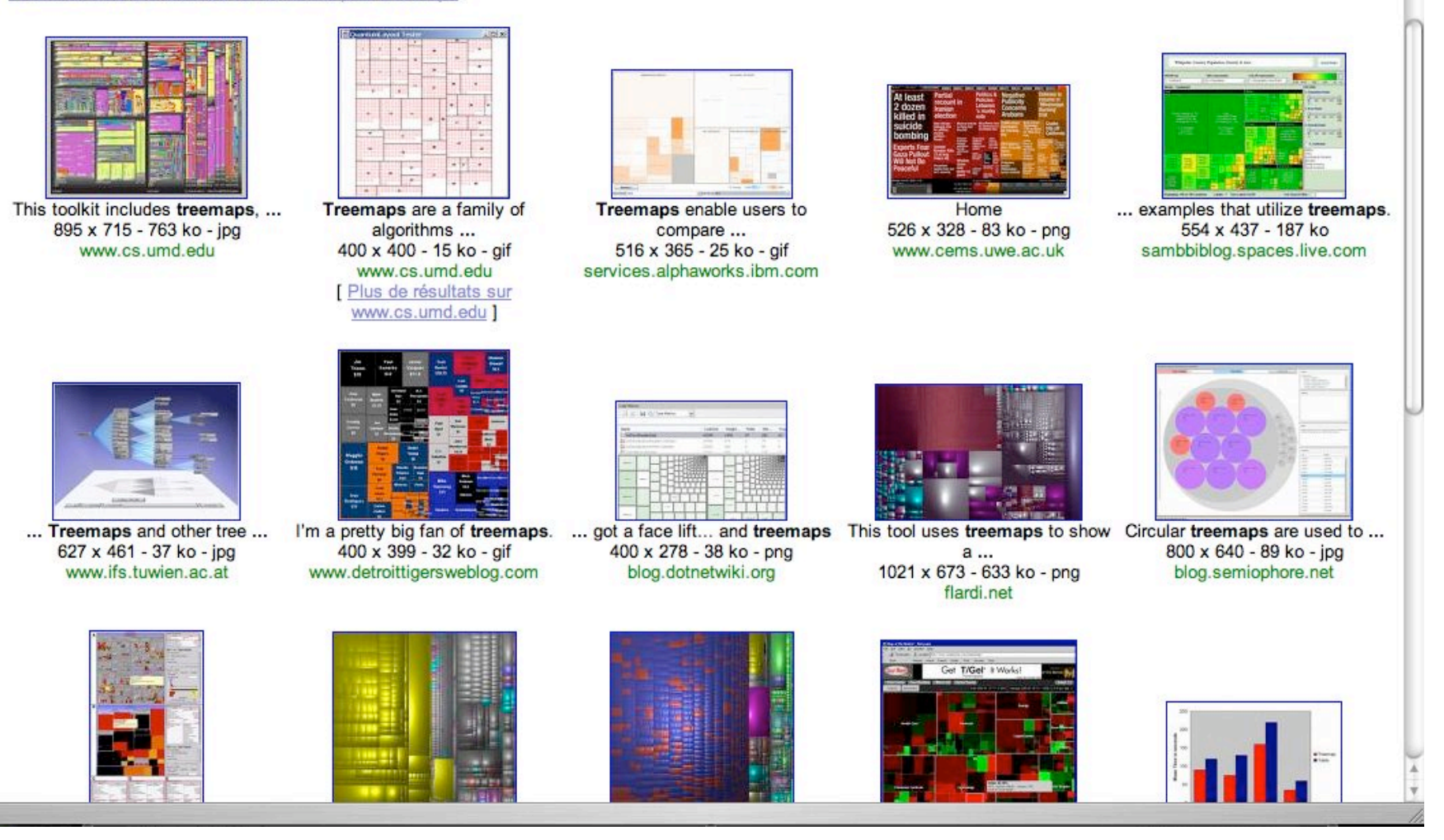

Résultats 1 - 20 sur un total d'environ 3 010 pour treemaps (0,10 secondes)

#### **Arbres hyperboliques** (Lamping & Rao, 1995)

#### Inspiré d'Escher

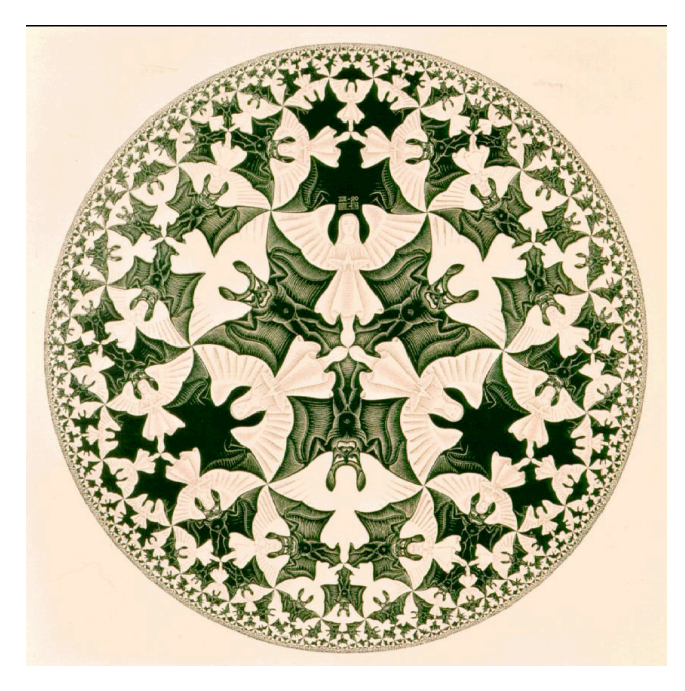

http://www.mcescher.com/Gallery/recogn-bmp/LW436.jpg

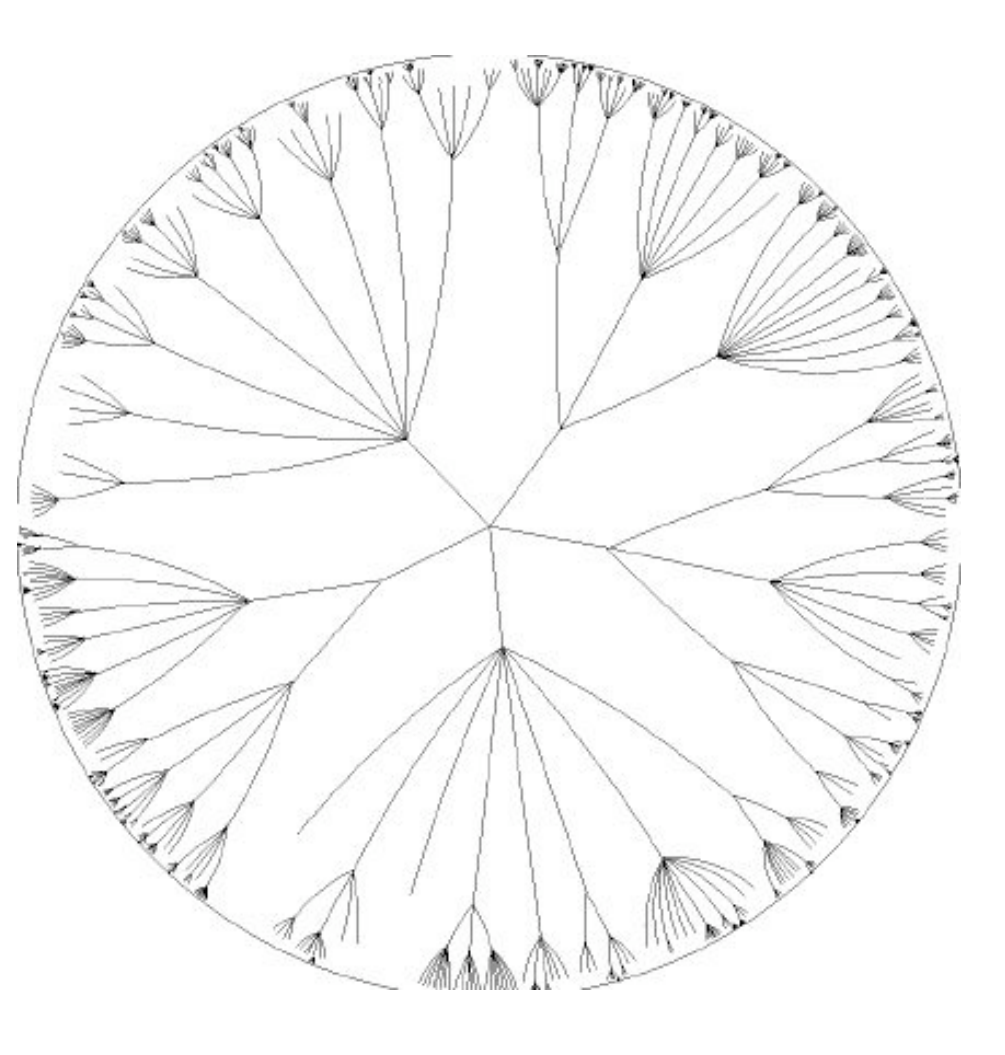

http://www.infovis-wiki.net/index.php?title=Image:Hyptree\_original.jpg

1004 sommets, distrib. Poissonienne du nbre de fils

## Exemple : hypertree

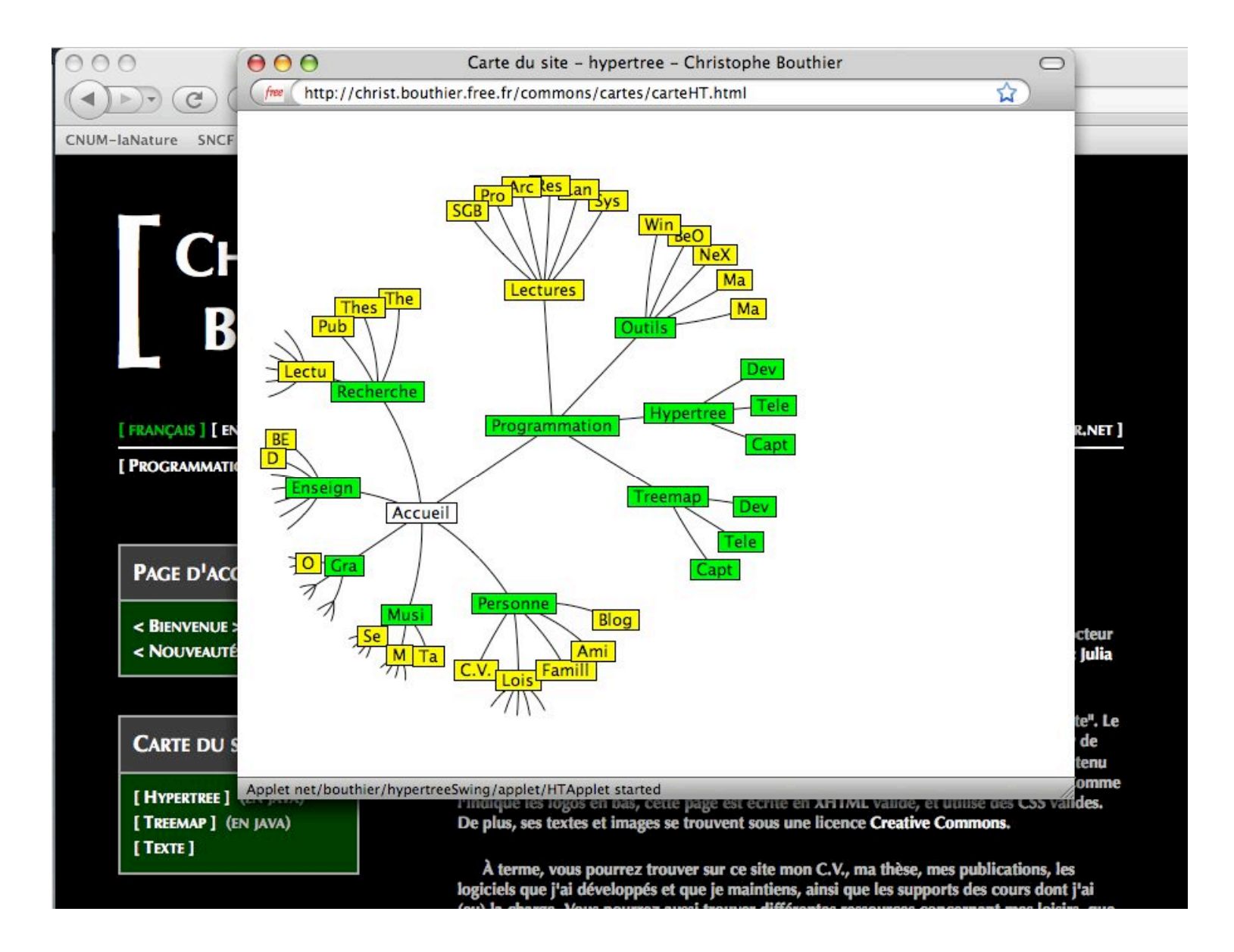

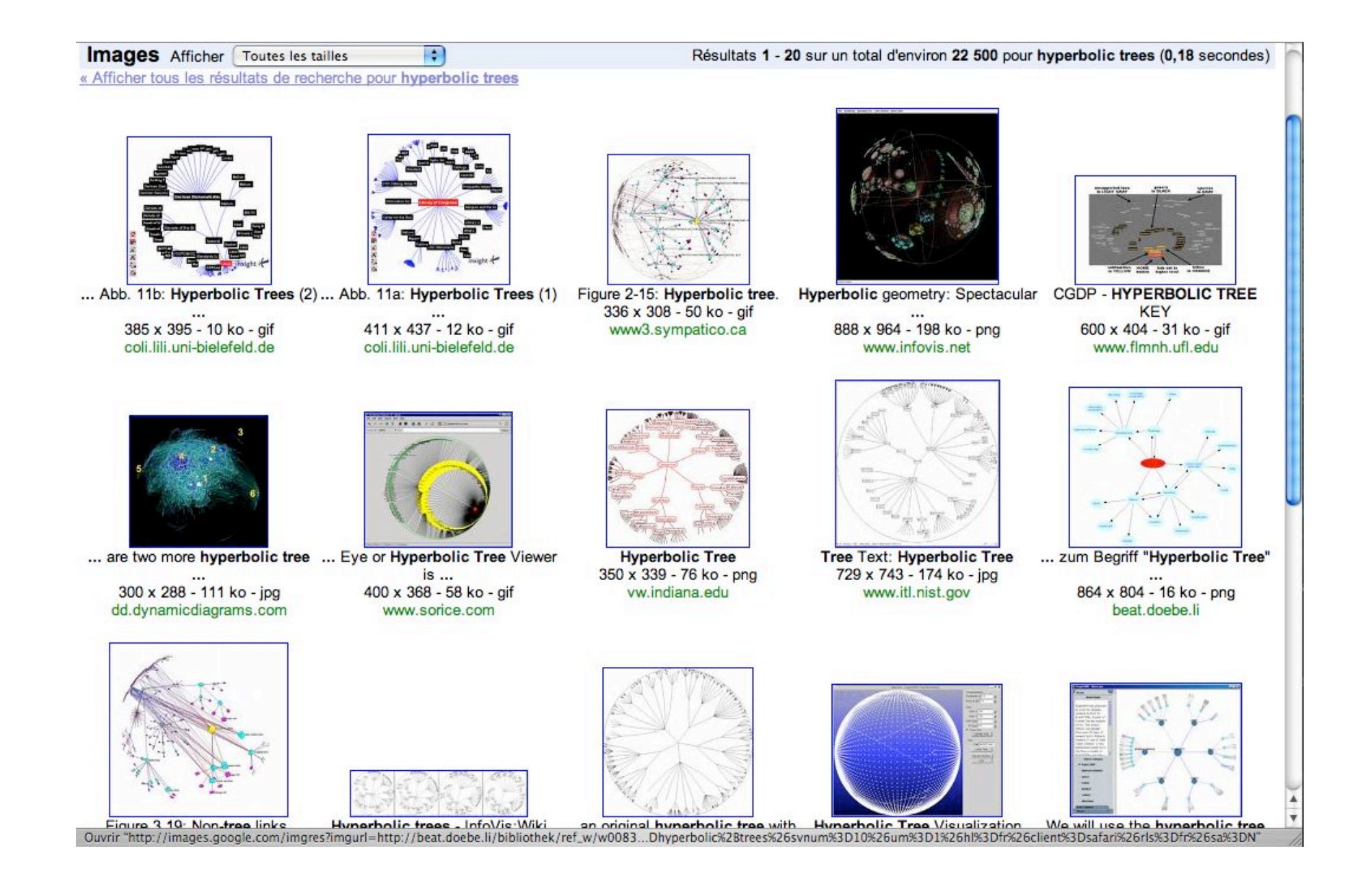

# **3. Présentation**

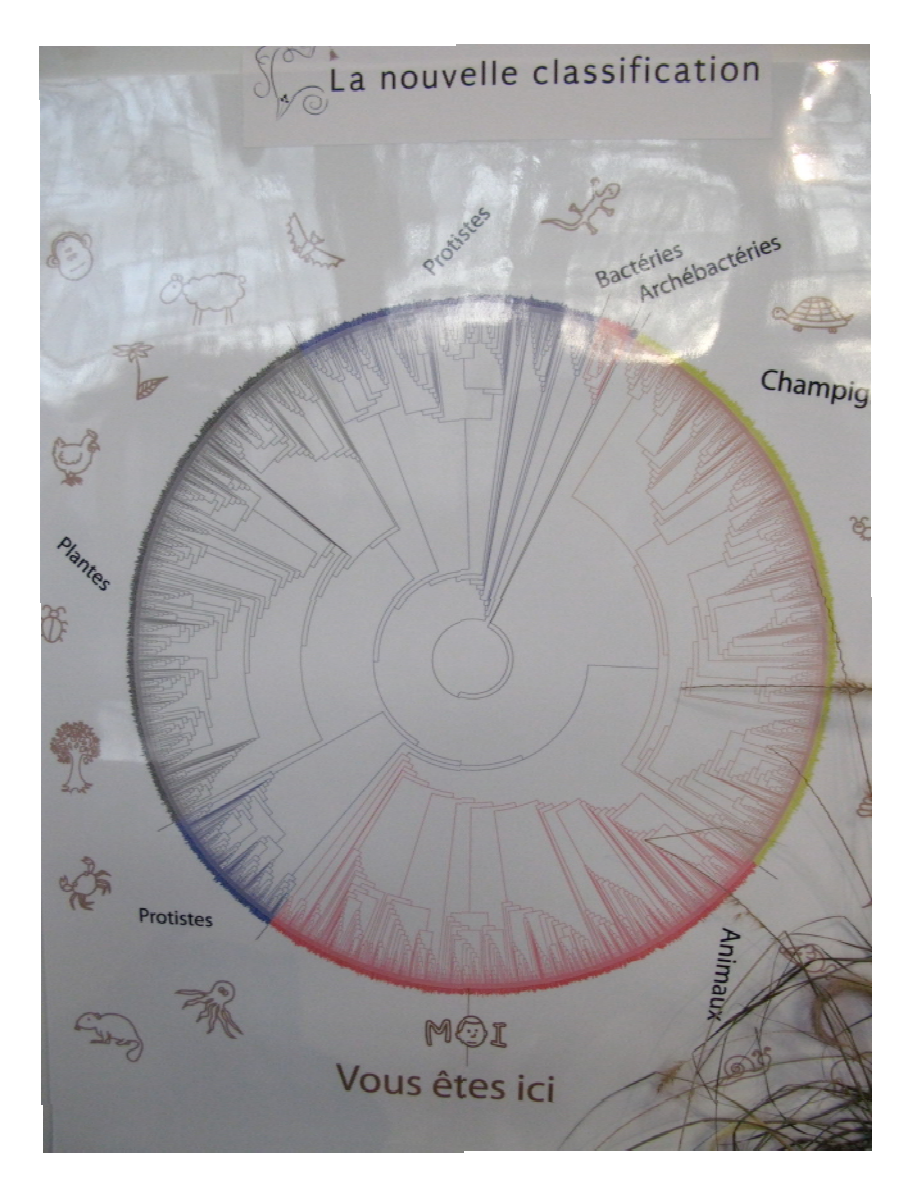

## Un exemple : classer les espèces vivantes sur Terre

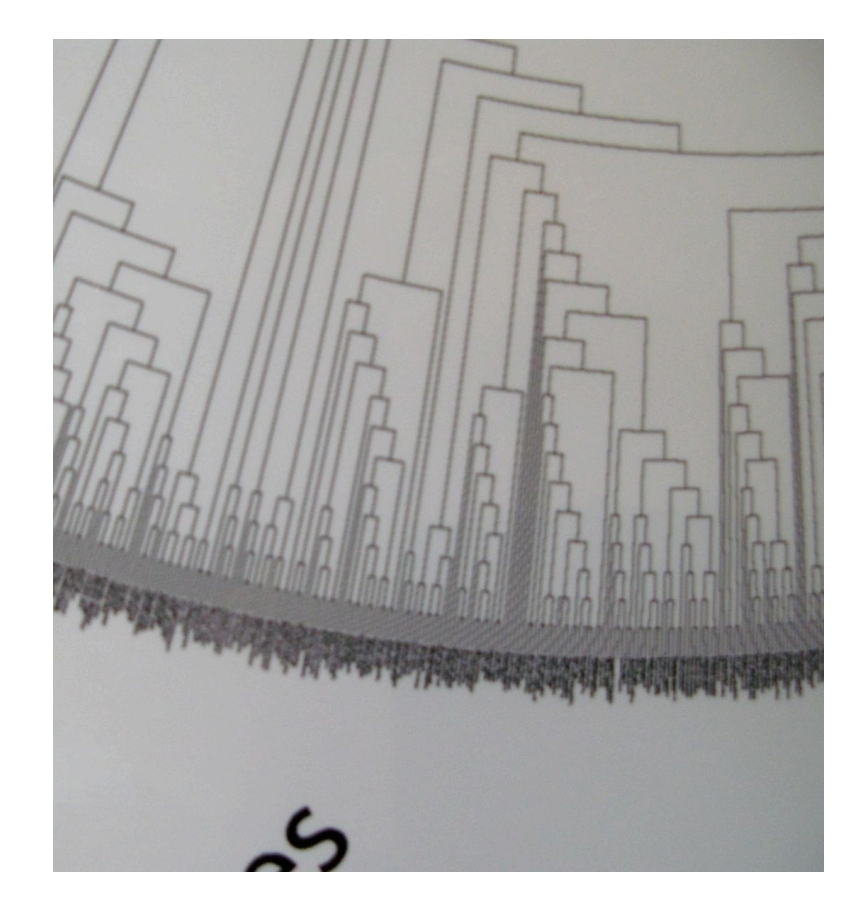

Panneau 1.50x1m env.

=> noms illisibles….

## **Overview/detail**

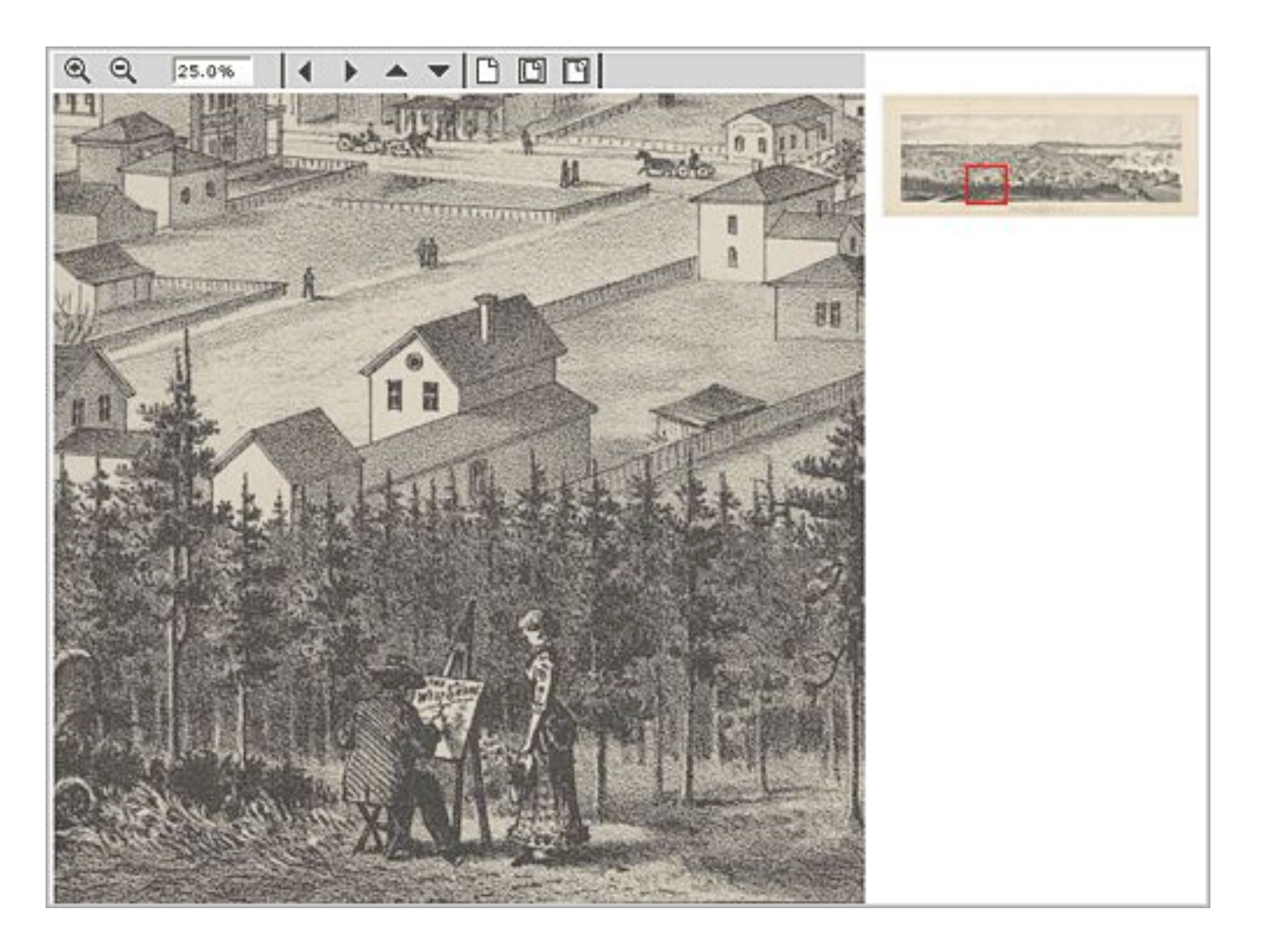

http://www.oclc.org/americalatina/es/contentdm/about/displaying/seattlemap2.gif

## Exercice Citer 5 logiciels qui emploient cette technique :

- #1 : acrobat reader (page courante + miniatures sur le côté)
- #2 :
- #3 :
- #4 :
- #5 :

#### **Distorsion**

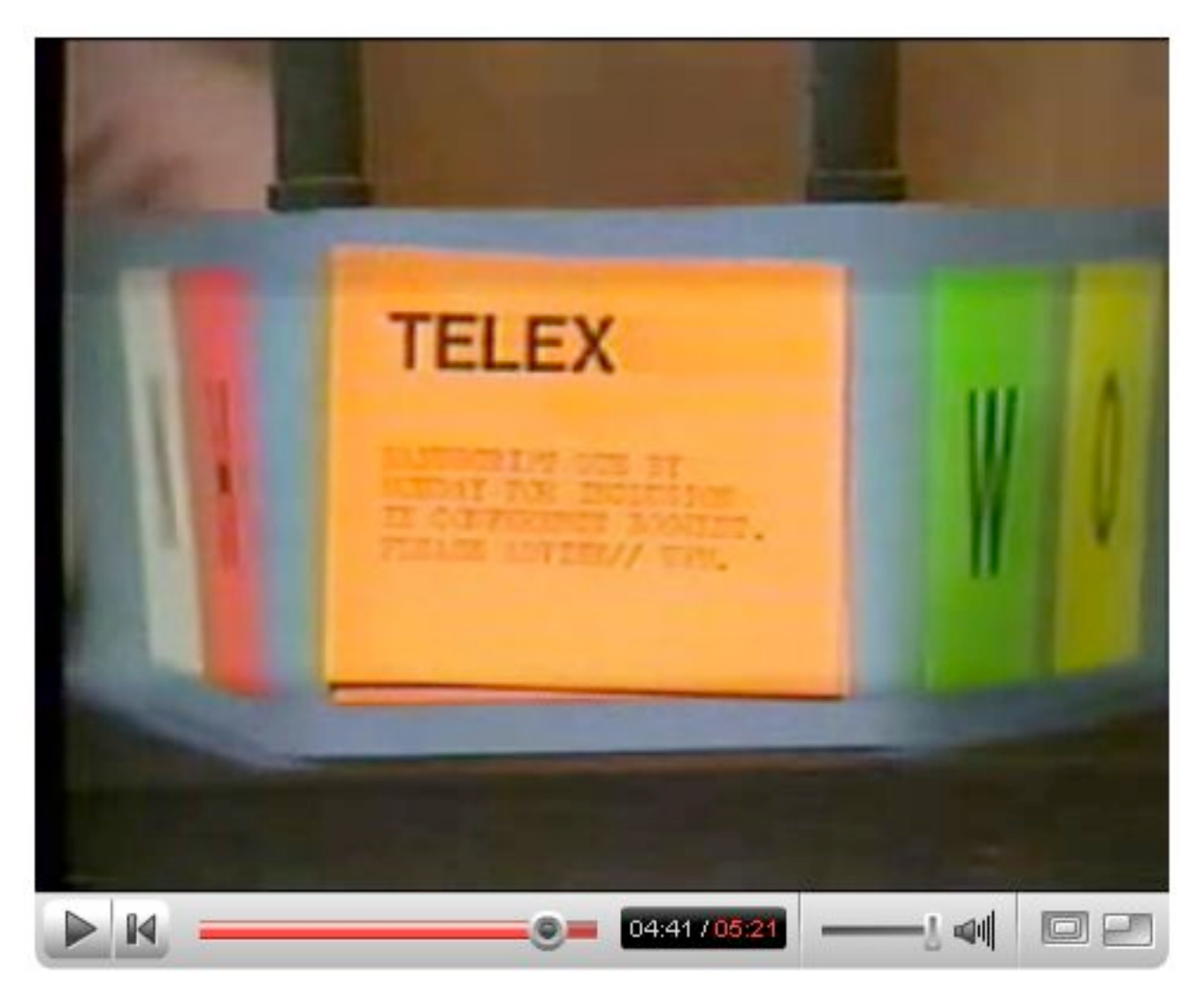

Bifocal display (Spence et al., 1980-2)

Video #12

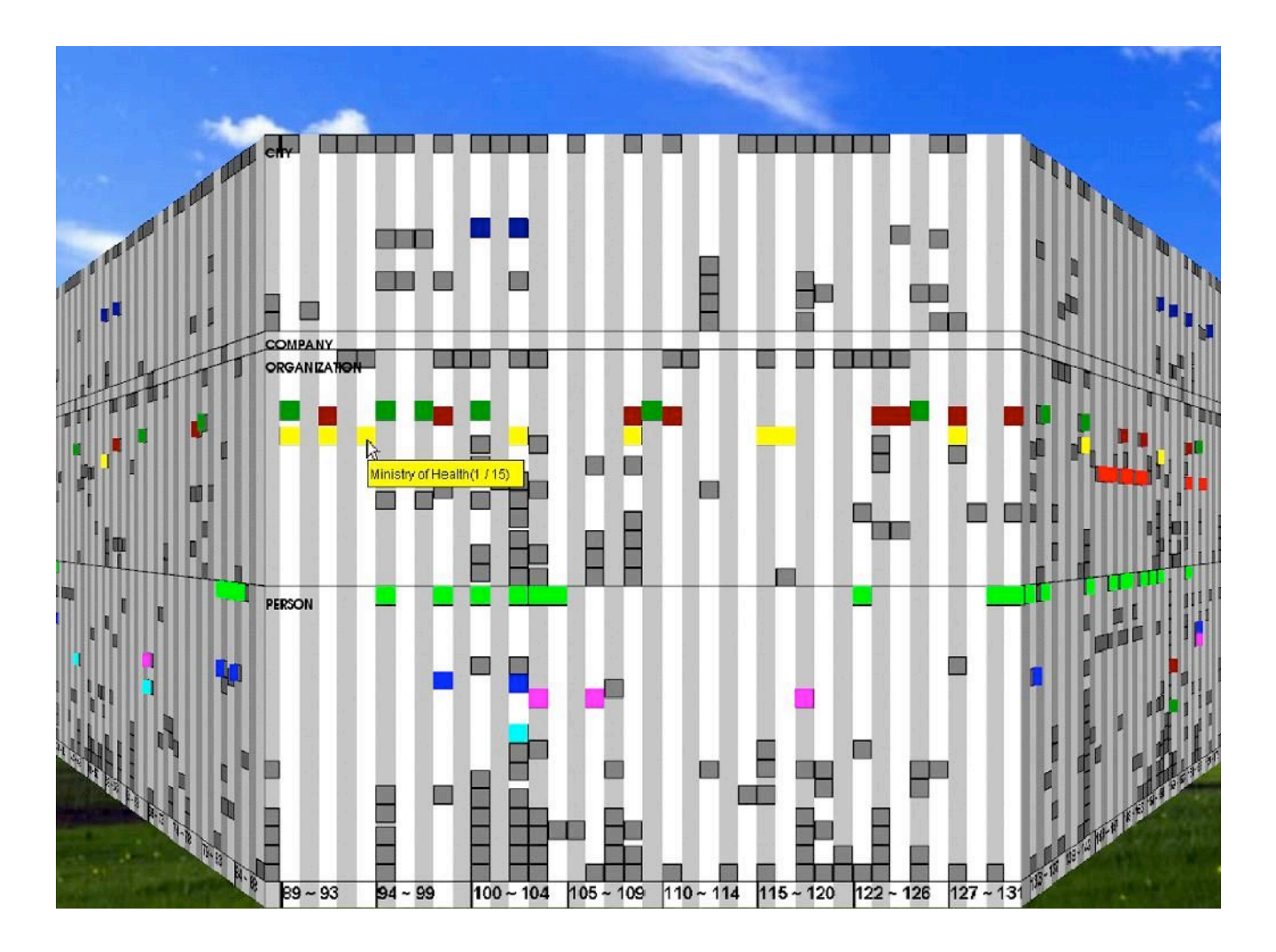

## Perspective wall (Mackinlay et al. 1991)

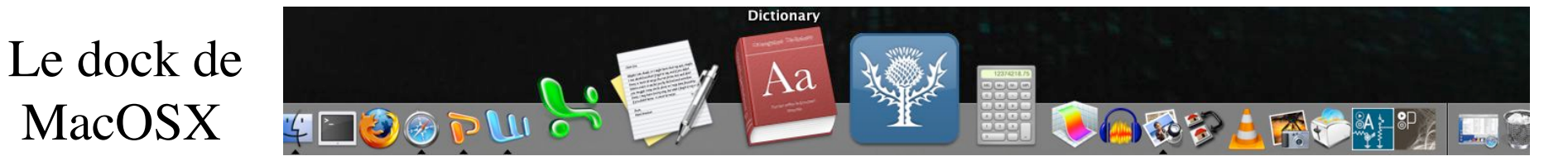

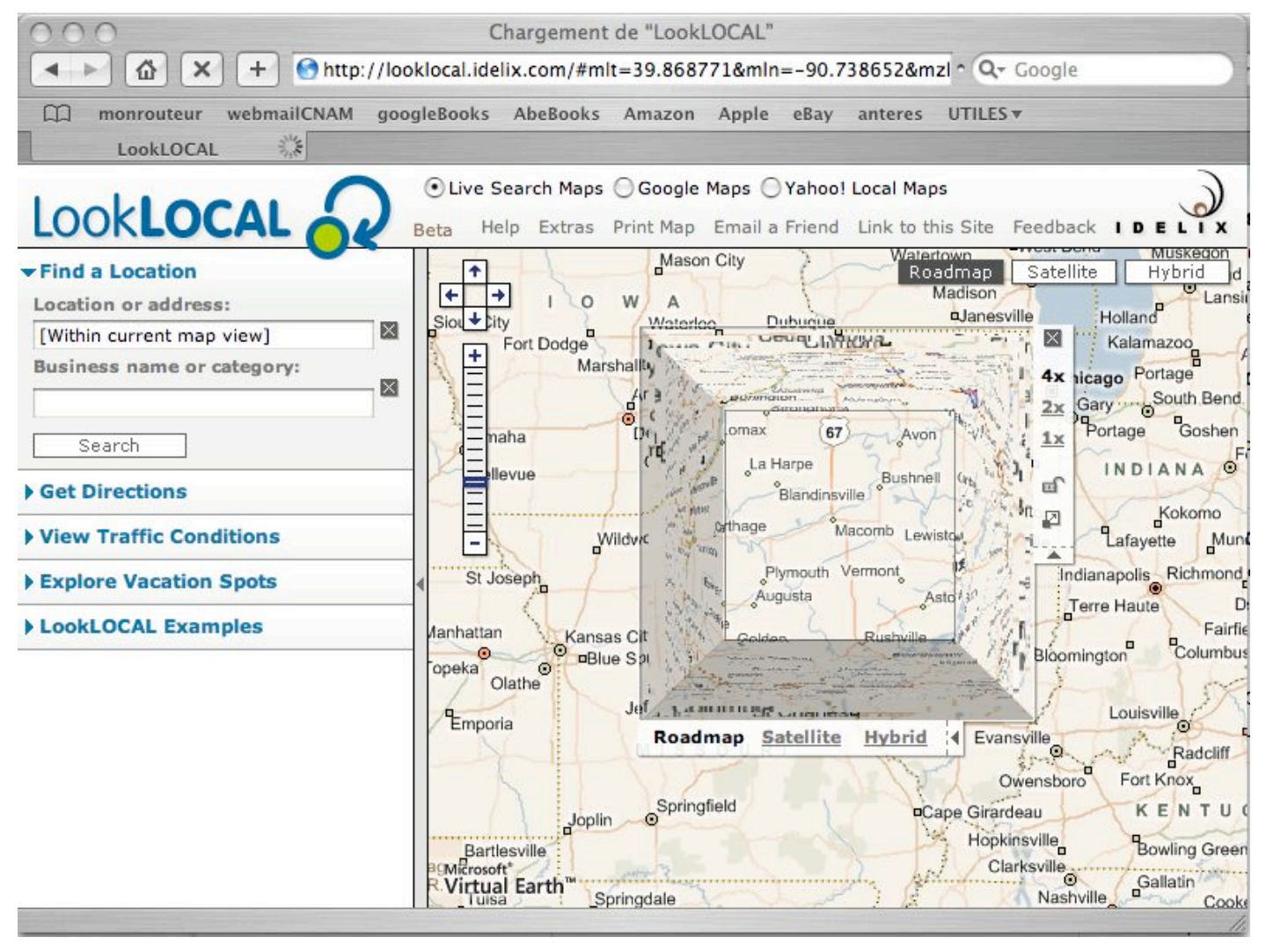

IDELIX : Application de cartographie sur le web (ou PDA)

#### Lien avec les anamorphoses (géographiques ou autres) ?

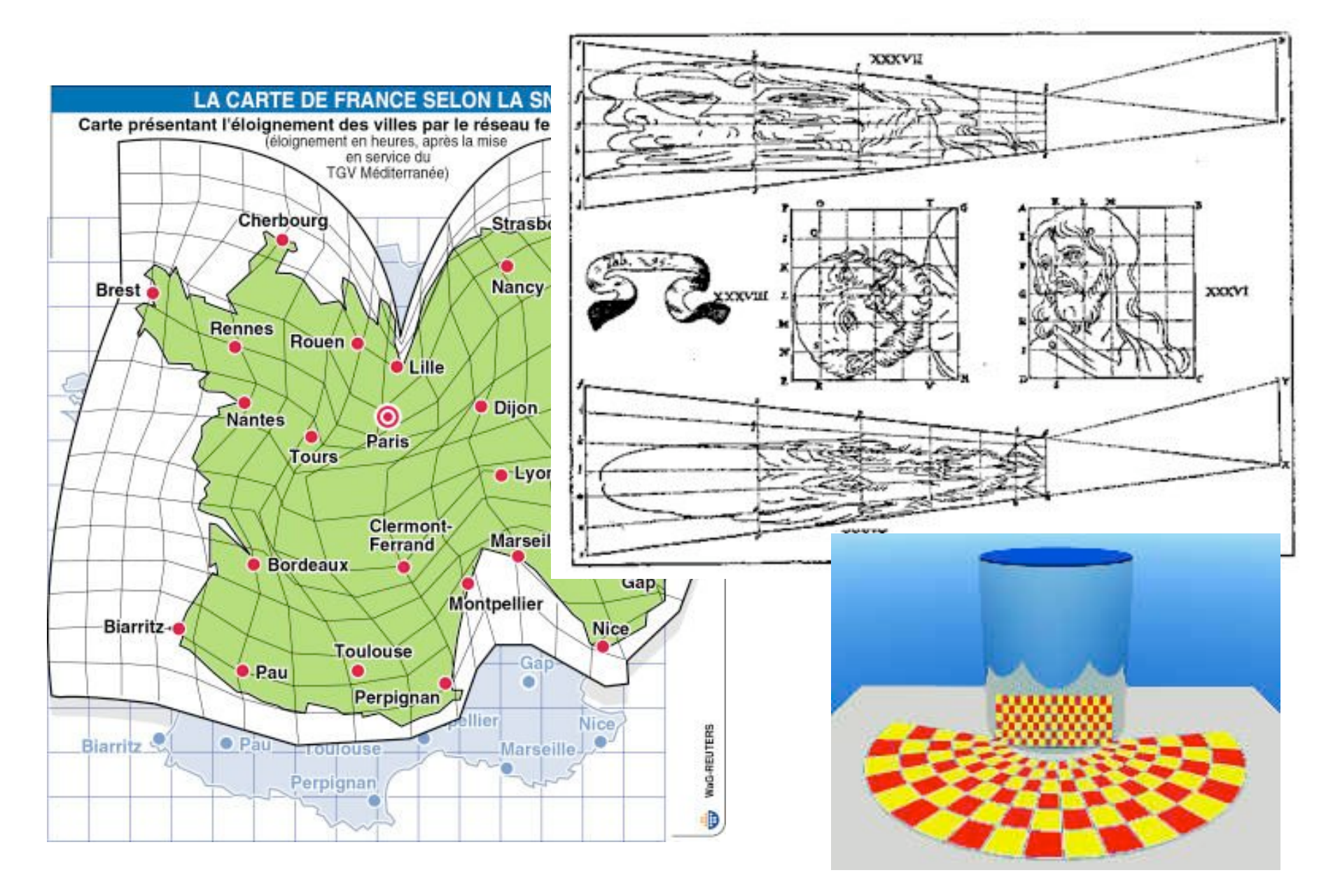

#### **Suppression (filtrage)**

Furnas : generalized fish-eye views (CHI'86)

Degree of interest  $(DOI)$  = Fonction de

- a priori importance (API)

- distance au focus courant (D)

#### Saul STEINBERG

View of the World from 9th Avenue, 1976. Ink, pencil, colored pencil, and watercolor on paper, 28 x 19". Cover drawing for The New Yorker, March 29, 1976.

http://www.saulsteinbergfoundation.org/ gallery\_24\_viewofworld.html

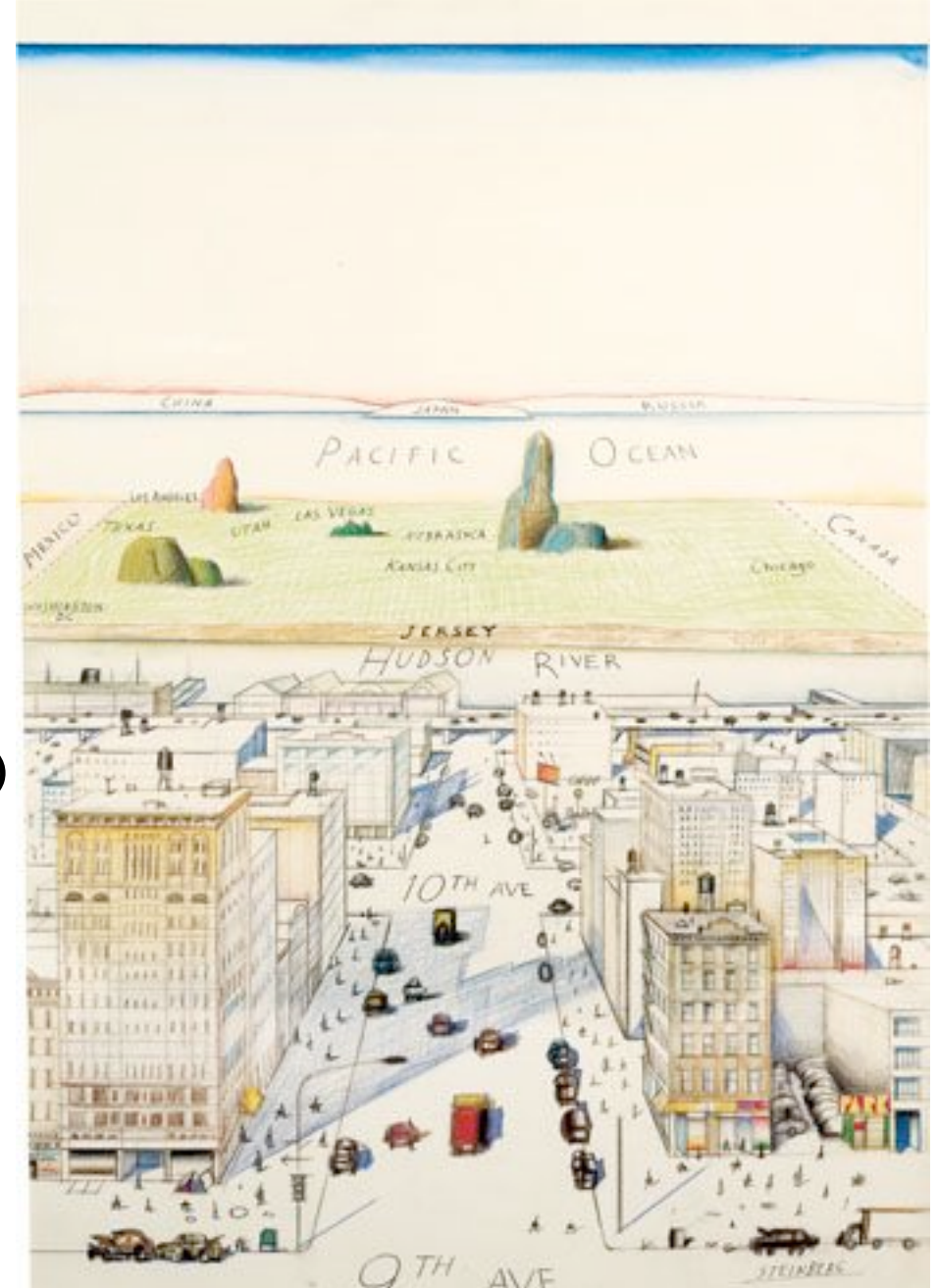

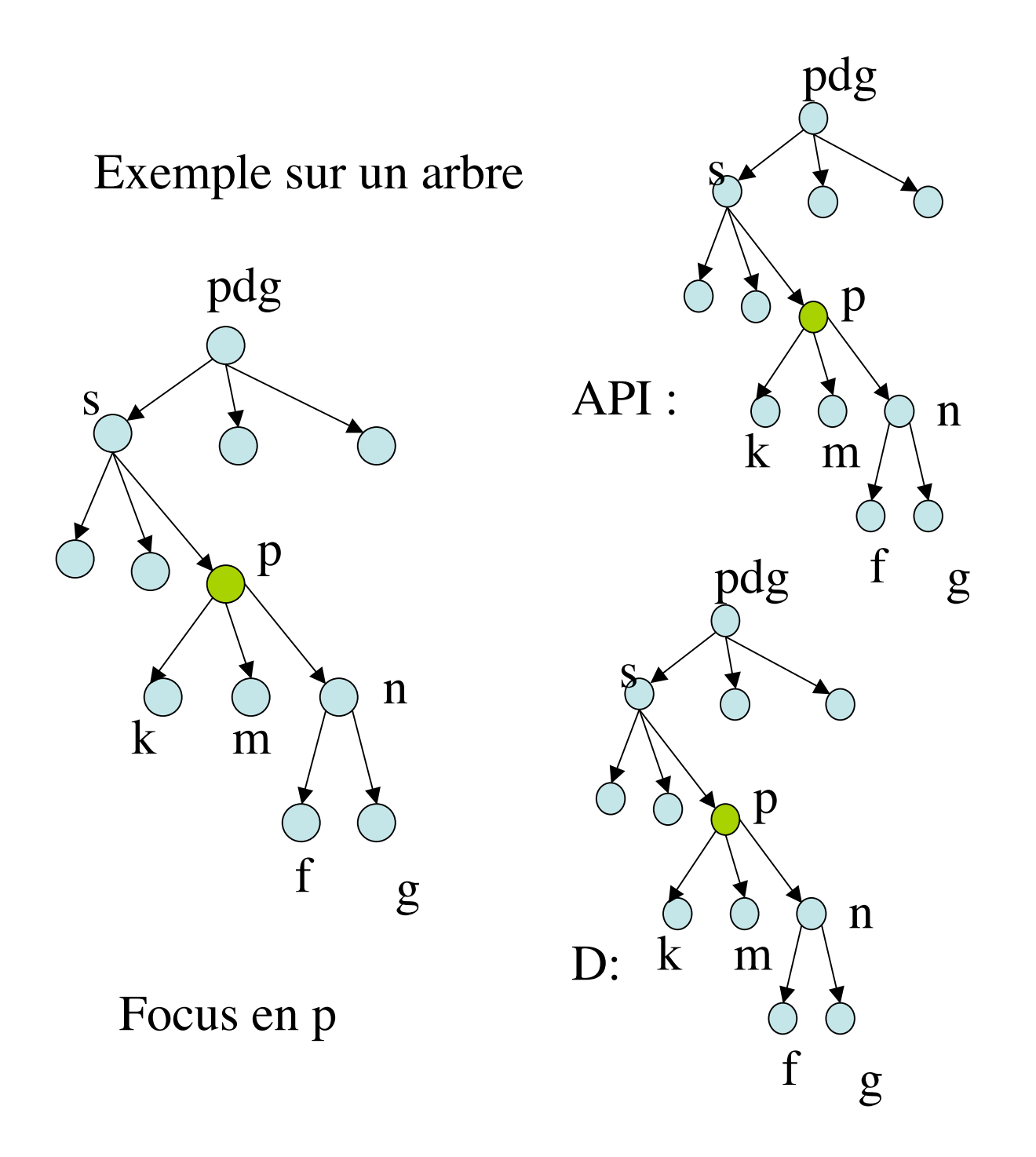

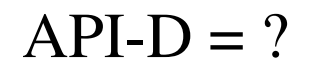

## **Rapid Serial Visual Presentation** (RSVP)

Remplacer l'espace par le temps

Video#21 Spence

0.1s / image

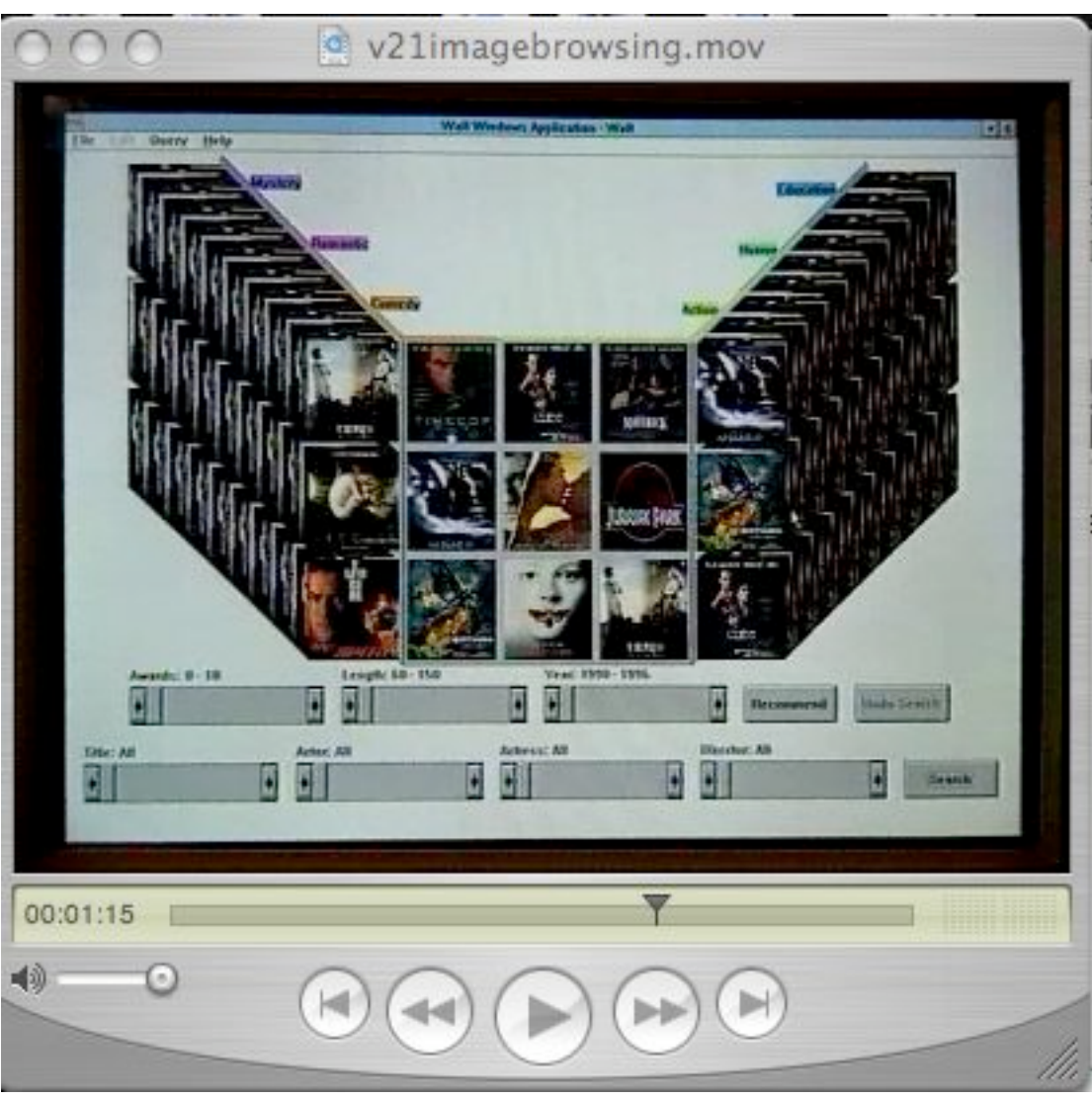

# **4. Bibliographie et logiciels**

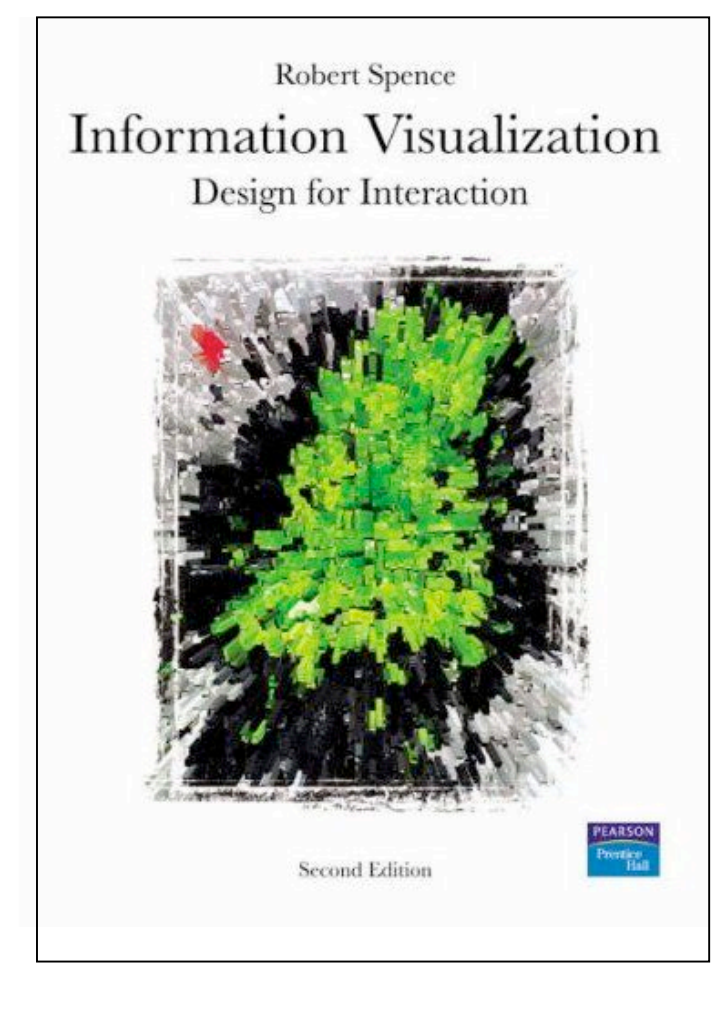

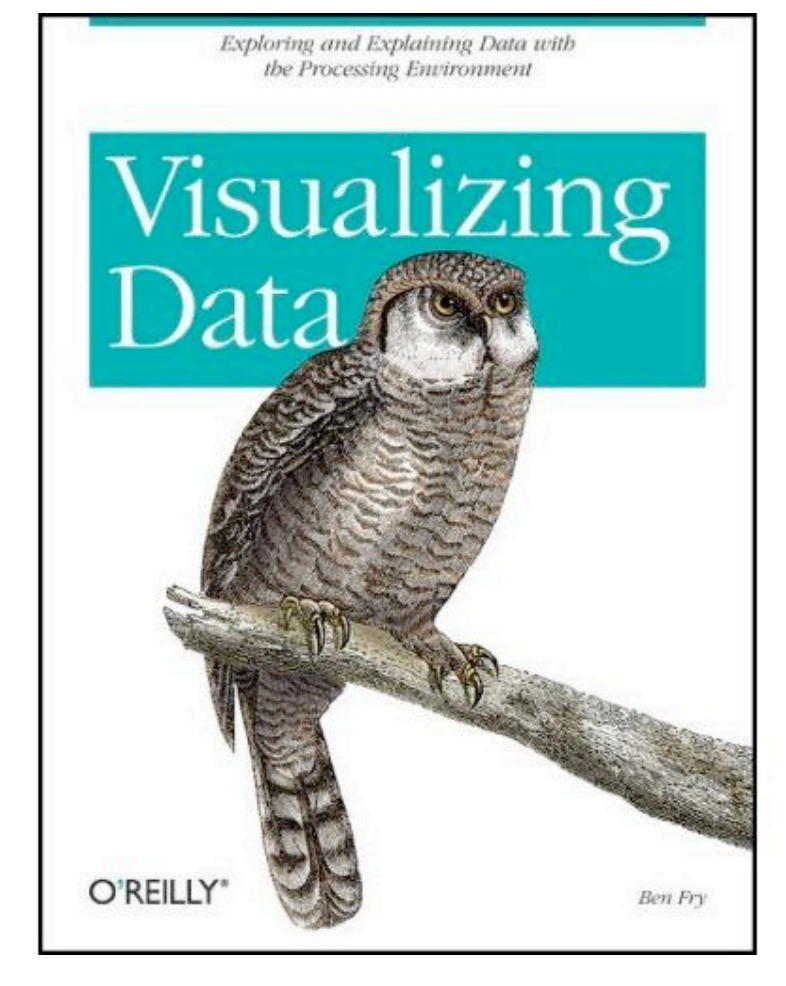

#### R. SPENCE B. FRY (processing)

#### Les classiques

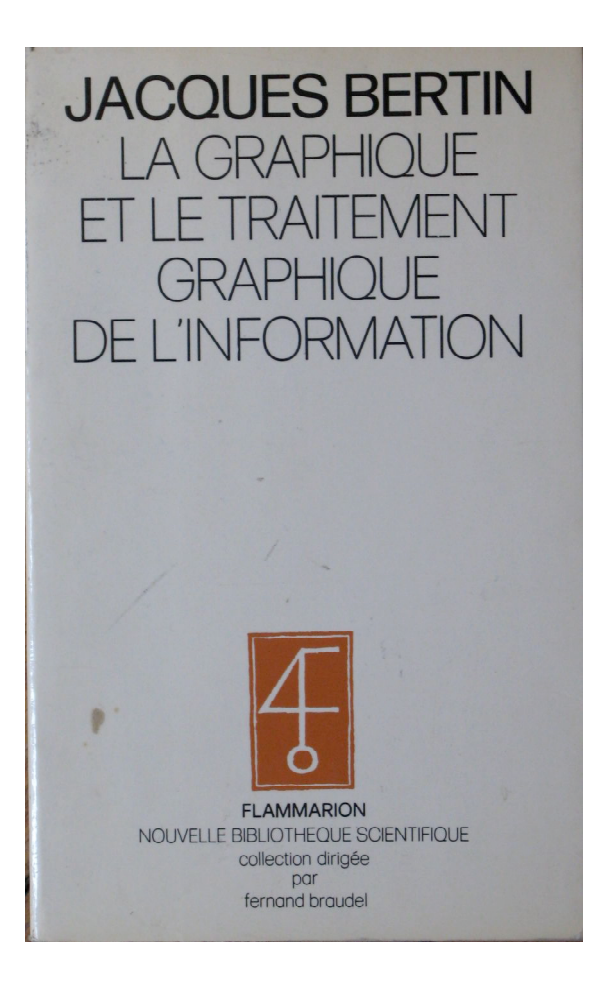

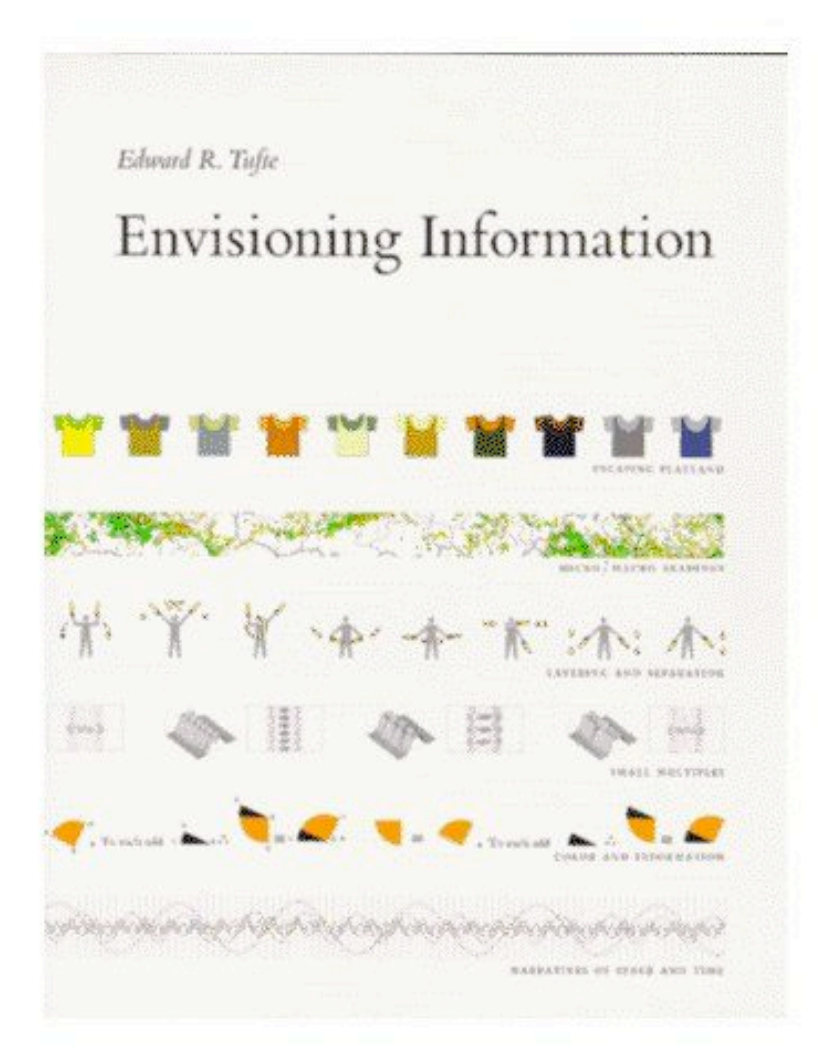

#### Niveau recherche :

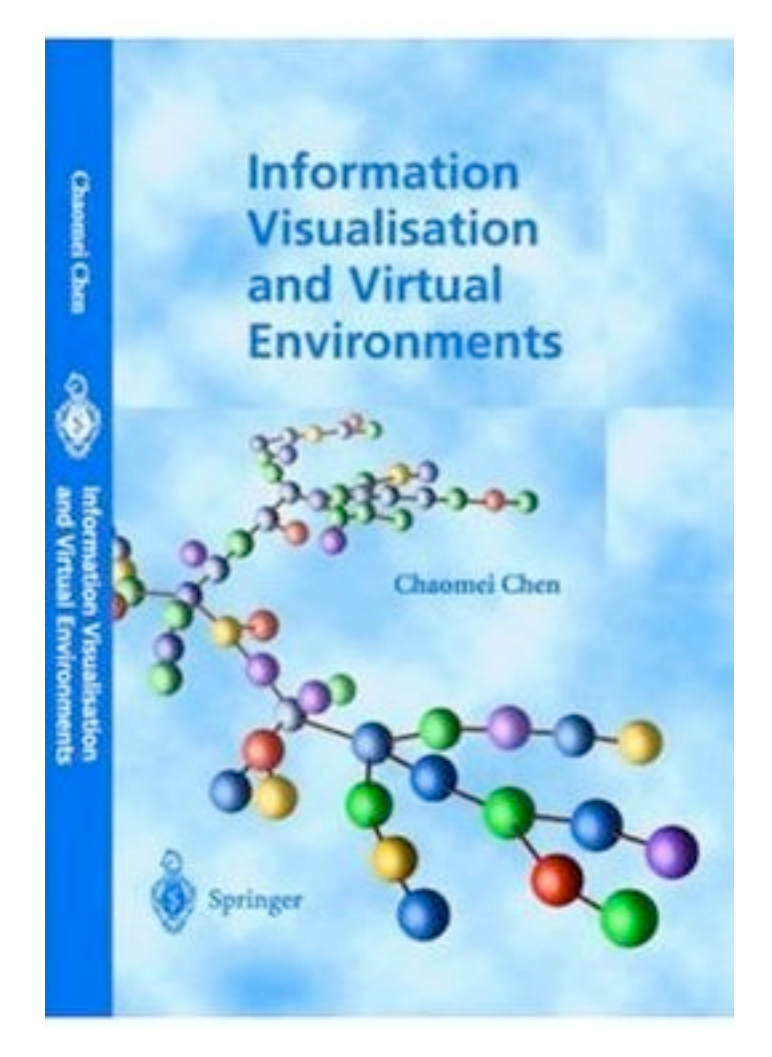

(existe en 2eme ed.)

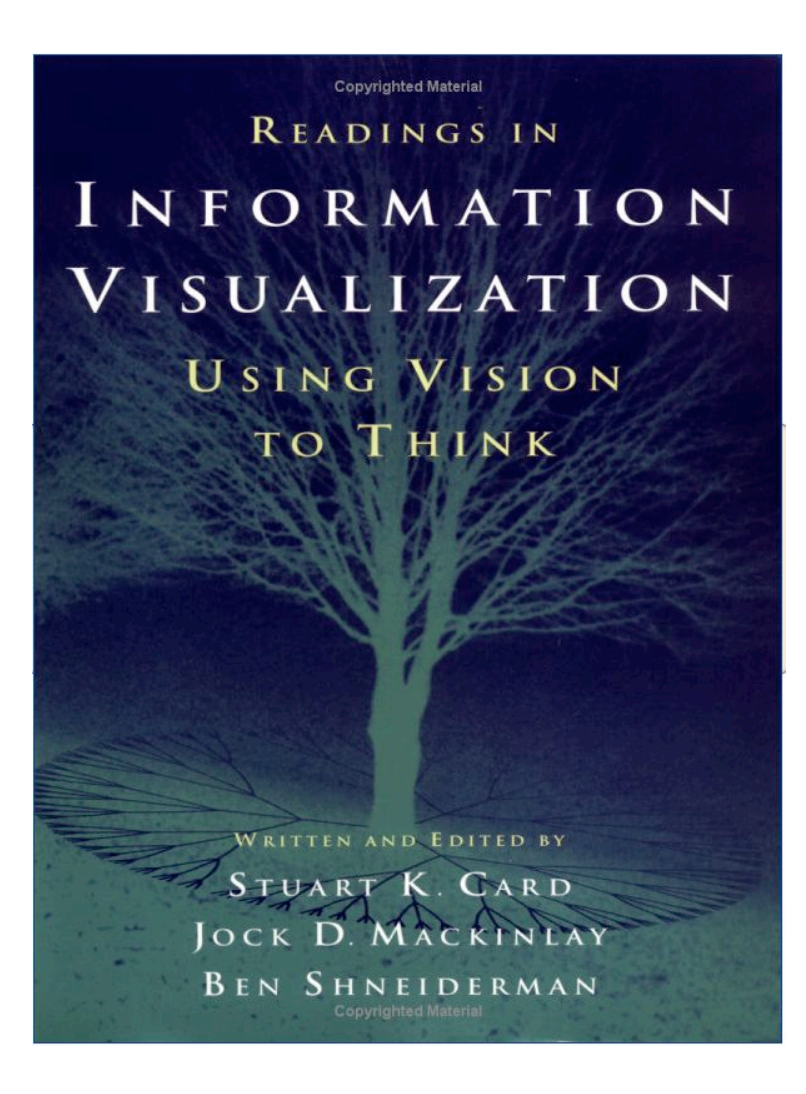

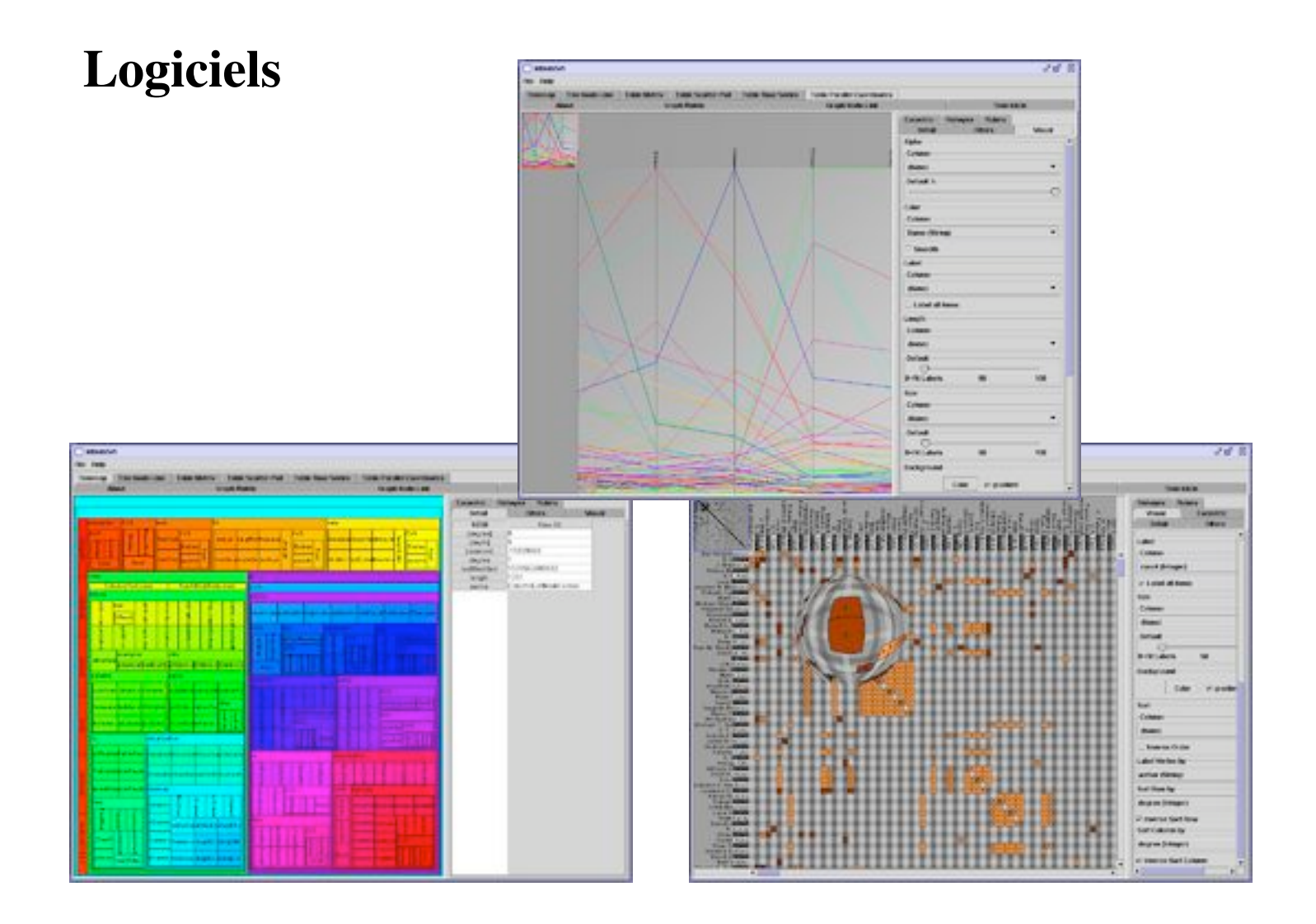

http://ivtk.sourceforge.net/ The InfoVis Toolkit  $\frac{IIL11, IPL11, SOLI11, IPL11}{J.D. Fekete (INRIA, 2003-5)}$ 

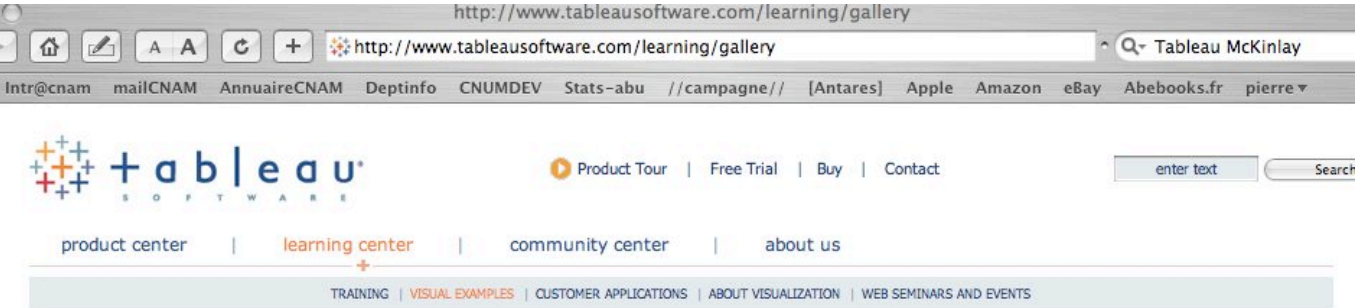

#### visual examples | entire gallery

seeing is learning

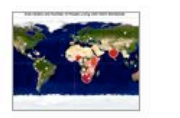

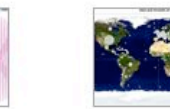

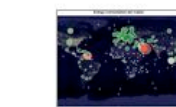

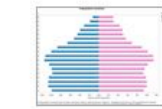

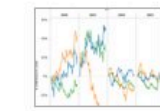

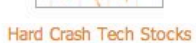

**AIDS** in Perspective

**Tricked Out Trochoids** Economic Davids vs Goliaths

Per Capita Energy Use

"Blue-Hairing"

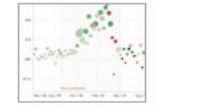

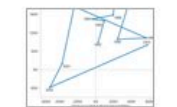

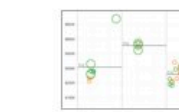

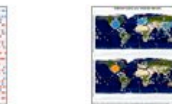

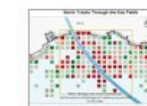

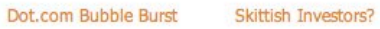

**Buying Condos in FL?** 

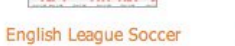

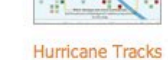

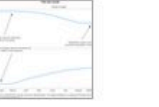

Monthly Ice Cycle

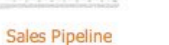

Hurricane Influences

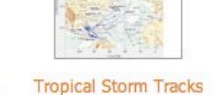

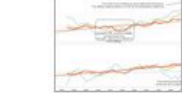

Hot Enough Yet?

Who's Online

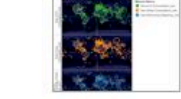

Worldwide Energy Use

 $1 2$  next > last »

Contact Us | (206) 633-3400 | Policies & Privacy

## Tableau (Jock Mackinlay)

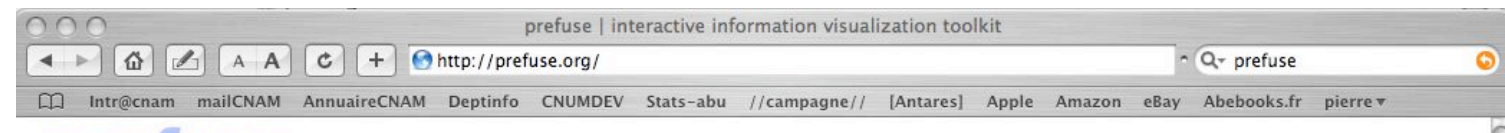

 $\frac{1}{38394041424344}$  .  $\blacksquare$  0

Home | Download | Gallery | Documentation | FAQ

Search

INFORMATION VISUALIZATION TOOLKE

#### Download

prefuse beta release 2007.10.21 source zip (.zip) 4.1mb

#### the prefuse visualization toolkit

Prefuse is a set of software tools for creating rich interactive data visualizations. The original prefuse toolkit provides a visualization framework for the Java programming language. The prefuse flare toolkit provides visualization and animation tools for ActionScript and the Adobe Flash Player.

Gallery

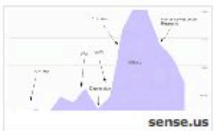

Prefuse supports a rich set of features for data modeling, visualization, and interaction. It provides optimized data structures for tables, graphs, and trees, a host of layout and visual encoding techniques, and support for animation, dynamic queries, integrated search, and database connectivity. Prefuse is written in Java, using the Java 2D graphics library, and is easily integrated into Java Swing applications or web applets. Prefuse is licensed under the terms of a BSD license, and can be freely used for both commercial and non-commercial purposes.

The visualization gallery and demonstration video provide numerous examples of the types of applications that can be built with the prefuse toolkit.

To learn more about prefuse, take a look at the user's manual or the frequently asked questions. For users of the alpha version of the toolkit, there is also a porting guide for migrating to the beta version.

Need help? Visit the Help Forum on SourceForge.net (You'll need a SourceForge login to post). Please be sure to include detailed information (e.g., stack traces, source code, etc) if you need debugging help.

If you are interested in tools for ActionScript and Flash, see the prefuse flare project instead.

#### announcements

2007.10.22: We're happy to announce the first alpha release of prefuse flare, a new prefuse-based visualization library written in ActionScript 3! Flare brings the visualization capabilities of prefuse to the web and runs in the Adobe Flash Player.

2007.06.11: The Toronto Star, Canada's most highly circulated daily, just ran a story on the prefuse-based DocuBurst visualization! Congrats to Chris, the author of DocuBurst! Check out the prefuse gallery for DocuBurst and other great visualization projects.

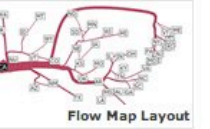

Feeds (Atom | RSS)

2007.02.11: A number of new projects have been added to the prefuse gallery. Check them out!

2006.05.18: The prefuse.org website has moved to a new server, with better performance and new features. For example, you can now add comments to pages of the user manual. Apologies to any visitors who have encountered 404 errors by using outdated prefuse.sourceforge.net URLs.

2006.04.16: Prefuse has now surpassed 10,000 downloads! Thanks to everyone who has contributed to the toolkit along the way.

2006.03.03: The prefuse-based Vizster visualization appeared on the CBS crime drama Numb3rs! Watch the video clip (WMV,  $4.7M$ ).

2006.02.09: The new prefuse.org website launched.

releases

#### Prefuse (UC Berkeley)

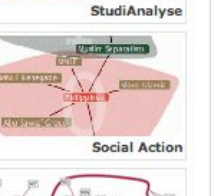

**DocuRuret**